#### **REPUBLIQUE ALGERIENNE DEMOCRATIQUE ET POPULAIRE**

# **MINISTERE DE L'ENSEIGNEMENT SUPERIEUR ET DE LA RECHERCHE SCIENTIFIQUE UNIVERSITE MOH AMED BOUDIAF M'SILA**

**FACULTE TECHNOLOGIE DEPARTEMENT MECANIQUE N° :**………………………………

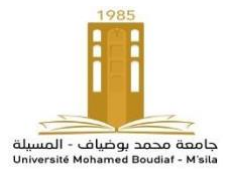

**DOMAINE : Science et Technologie FILIERE : Mécanique OPTION : E nergétique**

I

**Mémoire pour l'obtention Du diplôme de Licence Académique**

**Par**: 1- **Chelali Riadh**

2- **Benlachheb Abdelkader**

# **Intitulé**

**Etude numérique et analytique d'une éolienne SAVONIUS à axe vertical**

**Proposé et dirigé par :**

Dr.Berkache.

**Année universitaire : 2019 /2020**

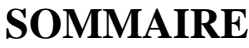

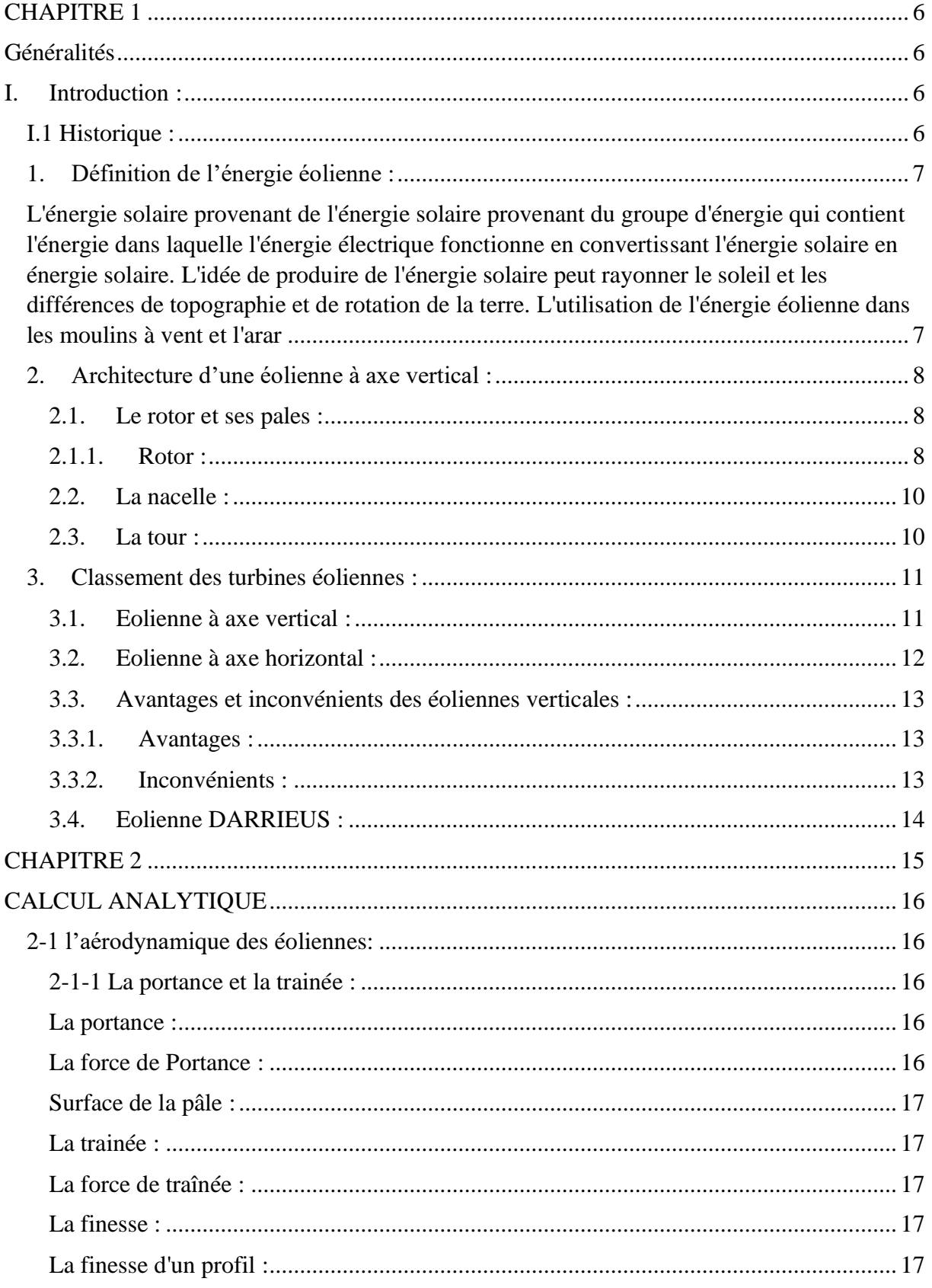

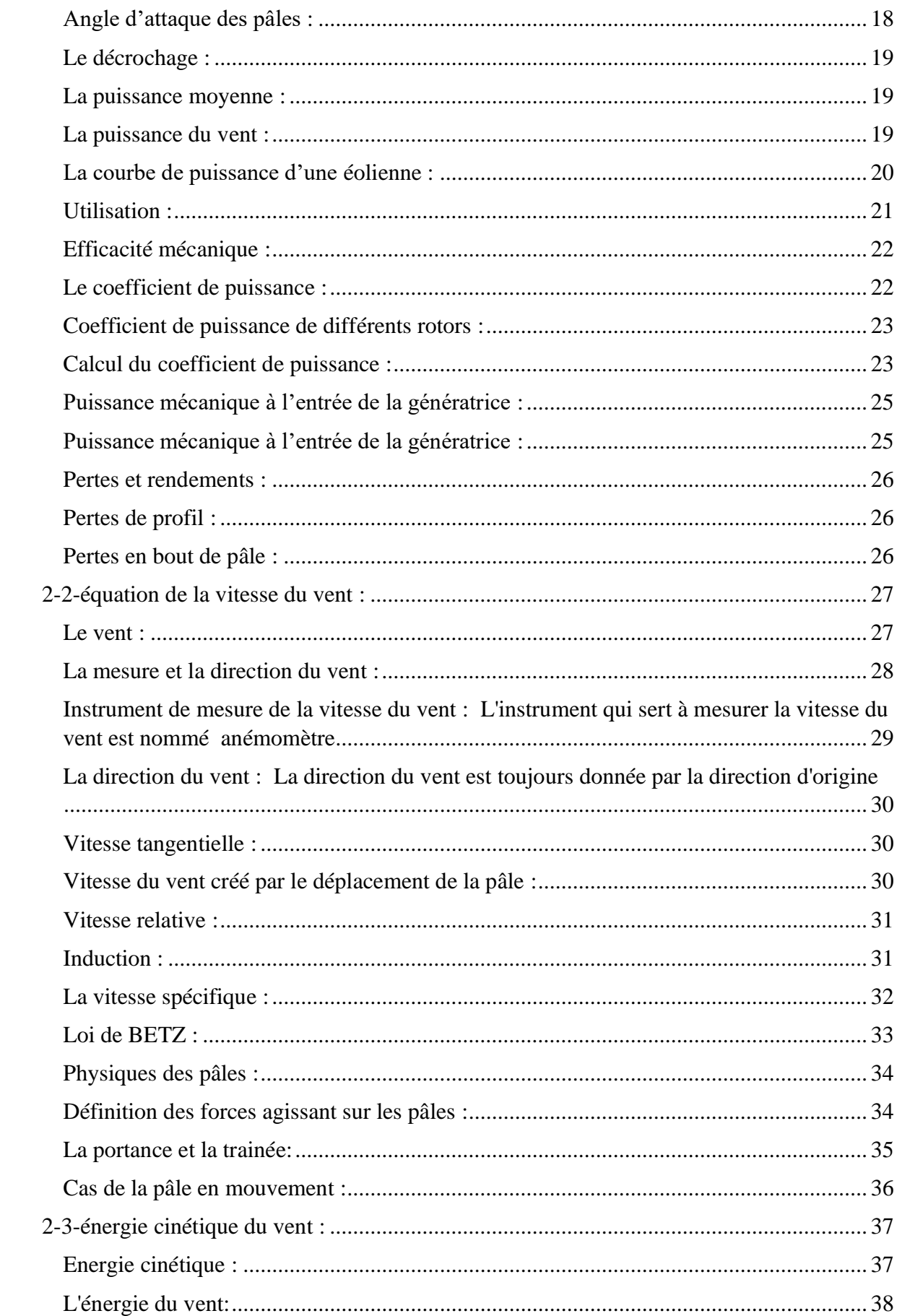

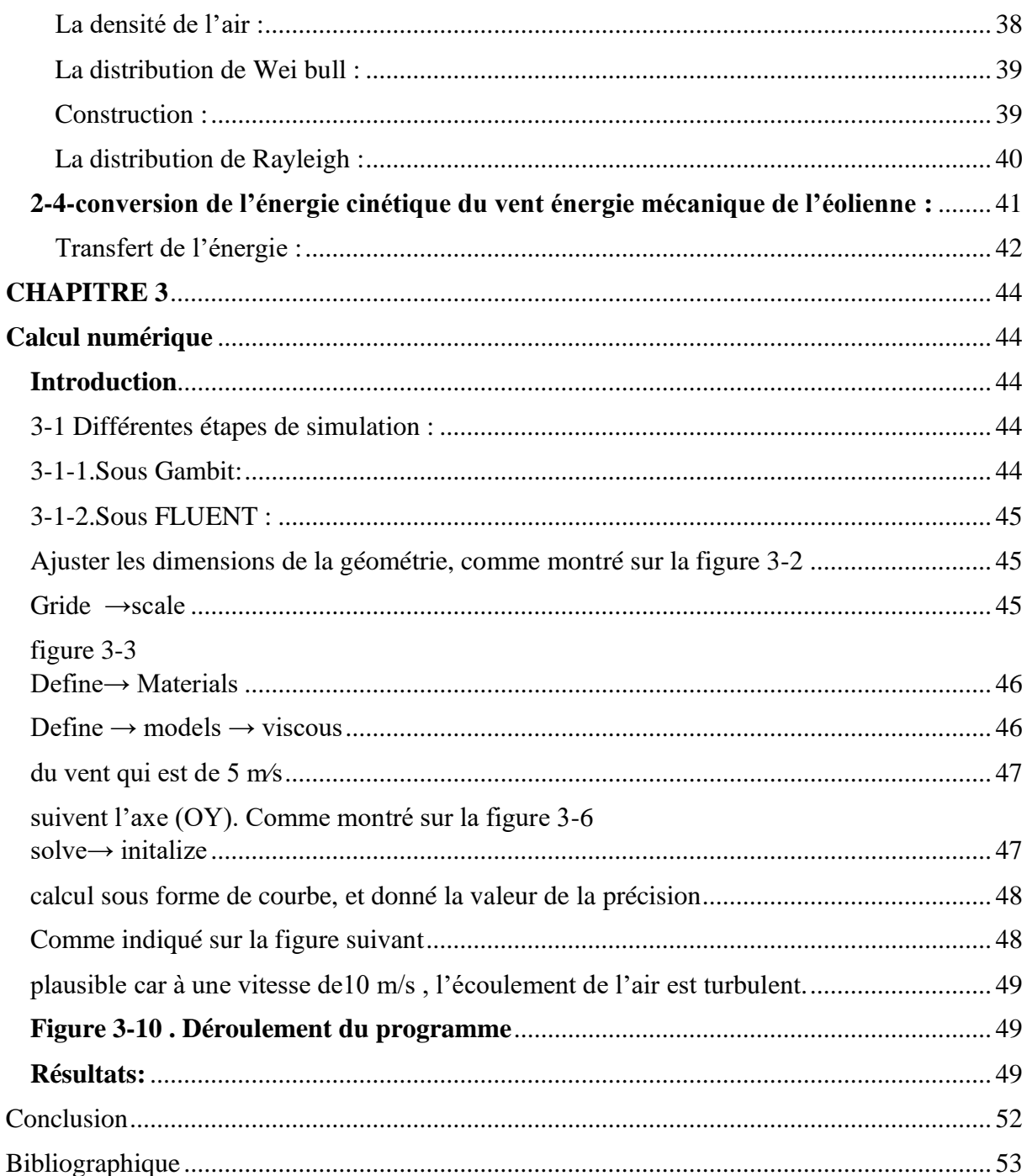

# Dédicaces

# Toutes les lettres ne peuvent trouver les bons mots ... Tous les mots ne peuvent exprimer la gratitude, L'Amour, le respect et la reconnaissance ... Nous dédions ce travail à nos chers parents Aucune dédicace ne peut exprimer notre respect pour vous L'amour éternel et mon esprit pour vos sacrifices JE VOUS REMERCIONS POUR TOUT Le soutien et l'amour que vous m'avez témoignés depuis mon **ENFANCE**

# **REMERCIEMENTS**

# Tout d'abord, nous remercions Allah pour ses **BÉNÉDICTIONS**

Nous tenons à remercier toutes les personnes qui ont contribué à notre succès et qui nous ont aidé lors de la rédaction de ce mémoire.

Nous voudrions dans un premier temps remercier, notre encadreur mr. BerKacHe amar , professeur à L'université de m'siLa, pour sa patience, sa disponibilité et surtout ses judicieux conseils, qui ont contribué à alimenter notre réflexion.

Nous remercions égaLement toute L'équipe pédagogique du département des sciences tecHniques à L'université de m'siLa.

Mos parents, et nos amis pour leur soutien constant et leurs **ENCOURAGEMENTS** 

# **CHAPITRE 1**

# **Généralités**

<span id="page-5-2"></span><span id="page-5-1"></span><span id="page-5-0"></span>**I. Introduction :**

<span id="page-5-3"></span>**I.1 Historique :**

Premier moulin à énergie électrique, des habitations furent construites à Bellrovice, Pelolin Astole, en juillet 1887. Les turbines furent installées à 10 mètres de haut dans le jardin de sa maison de vacances à Maricirche, et elles servaient à recharger les batteries qui devinrent le français Camille Alphonse Faure, à faire fonctionner l'éclairage de la cabane, Cela en fait la première maison au monde à être éclairée à l'électricité provenant de l'énergie éolienne. BlYTHE a offert de l'électricité excédentaire aux résidents de Marikirk pour éclairer la rue principale, à moins qu'ils n'aient refusé l'offre parce qu'ils pensaient que vous étiez un « principal », mais ils ont refusé l'offre parce qu'ils croyaient Ickerbal Allen » qu'Al-Arissi, par exemple, dans des situations d'urgence dans des situations d'urgence locales et sans choc. Cependant, son invention n'a pas fonctionné à grande échelle, d'autant plus qu'elle était économiquement coûteuse.

À Cleveland, dans l'Ohio, aux États-Unis d'Amérique, une machine plus grande a été conçue. Elle a été conçue et construite par Charles Birch pendant l'hiver 1887-1888. Elle a été construite par une société d'ingénierie à son domicile et a fonctionné entre 1886 et 1900. Le diamètre du vent en rotation était de 17 Mètres (56 pieds) et son genou à une hauteur de 18 mètres (60 pieds). Par exemple, jauges de courant, 21 kW. Différentes lampes, triples lampes, différentes lampes, différentes lampes ont été utilisées.

Avec le développement de l'énergie électrique, l'énergie éolienne a trouvé de nouvelles applications dans l'éclairage des bâtiments éloignés des centrales électriques. Au XXe siècle, les petites stations éoliennes sont des stations parallèles adaptées aux fermes ou aux résidences, et les éoliennes devenues plus utiles pourraient être des variétés de réseaux électriques distants. Travaux éoliens offshore qui fournissent de l'électricité locale.

## <span id="page-6-0"></span>**1. Définition de l'énergie éolienne :**

<span id="page-6-1"></span>L'énergie solaire provenant de l'énergie solaire provenant du groupe d'énergie qui contient l'énergie dans laquelle l'énergie électrique fonctionne en convertissant l'énergie solaire en énergie solaire. L'idée de produire de l'énergie solaire peut rayonner le soleil et les différences de topographie et de rotation de la terre. L'utilisation de l'énergie éolienne dans les moulins à vent et l'arar

## <span id="page-7-0"></span>**2. Architecture d'une éolienne à axe vertical :**

## <span id="page-7-1"></span>**2.1. Le rotor et ses pales :**

## <span id="page-7-2"></span>**2.1.1. Rotor :**

La particularité de cette machine électrique provient de la géométrie de son rotor. Cette dernière permet de n'utiliser qu'une seule bobine d'excitation alimentée à travers un système bagues balais. La bobine est généralement solidaire du noyau magnétique et est enserrée entre les deux roues polaires porteuses des fameuses griffes (Figure I.1).Les griffes de chacune des roues polaires s'intercalent les unes entre les autres [15].

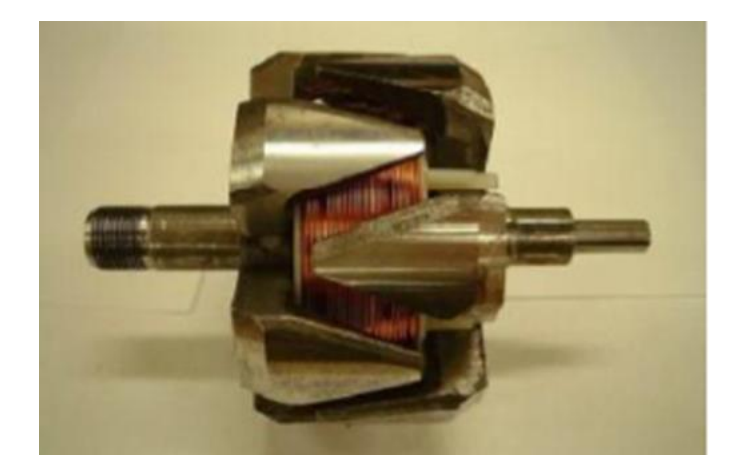

**Figure I.1 : Rotor d'un alternateur à griffes.**

## **2.1.2. Pales :**

Ce type d'éolienne est caractérisé par son axe vertical. Il utilise le principe de fonctionnement omnidirectionnel, qui a l'avantage de capter les vents d'où qu'ils viennent, sans besoin de mécanisme d'orientation. Un autre avantage dans ce type d'éolienne est la taille des pales, qui n'est pas aussi contraignante, comparée à celle du type à axe horizontal. On remarque bien que les pales formant les deux étages sont décalées d'un angle de 90° entre elles pour assurer le démarrage quel que soit la direction du vent.

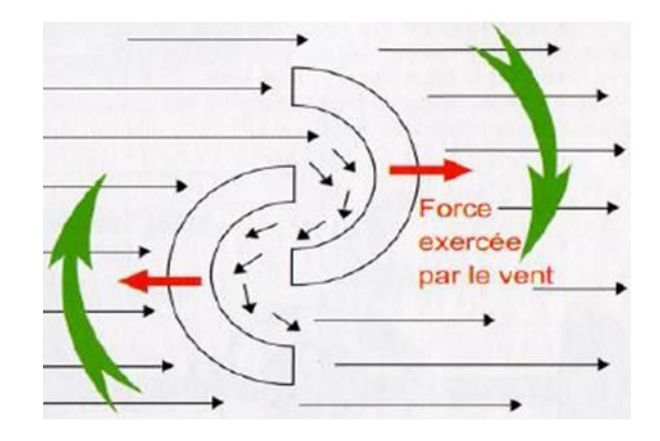

**Figure I.2 : schéma du principe du rotor de SAVONIUS.**

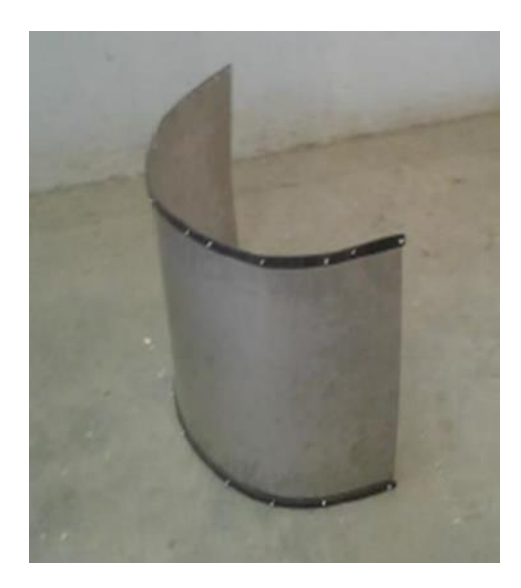

**Figure I.3: Pale.**

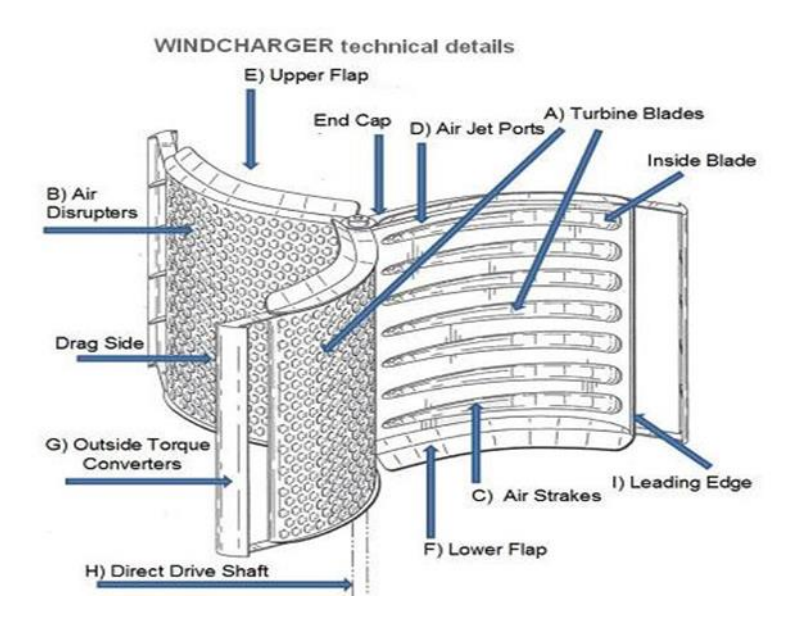

#### **Figure I.4: Une illustration des détails de la technologie du chargeur de vent.**

## <span id="page-9-0"></span>**2.2. La nacelle :**

Structure métallique soudée en acier recouvert d'époxy. A noté : L'époxy est un matériau fréquemment utilisé pour recouvrir les surfaces. Le revêtement en époxy est constitué de deux composantes : une résine et un durcisseur.

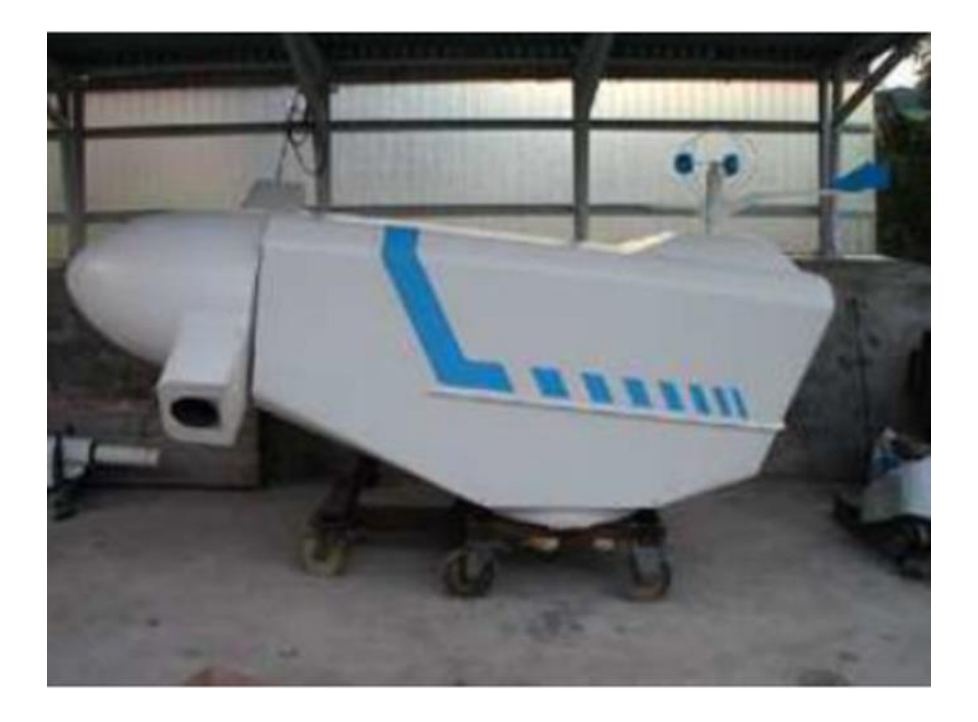

**Figure I.5: Nacelle d'une moyenne éolienne.**

# <span id="page-9-1"></span>**2.3. La tour :**

Structure en métal soudé en acier enduit d'époxy.

Remarque : L'époxy est un matériau de revêtement de surface largement utilisé. Peindre L'époxy se compose de deux composants : une résine et un durcisseur, d'environ 78 mètres de haut.

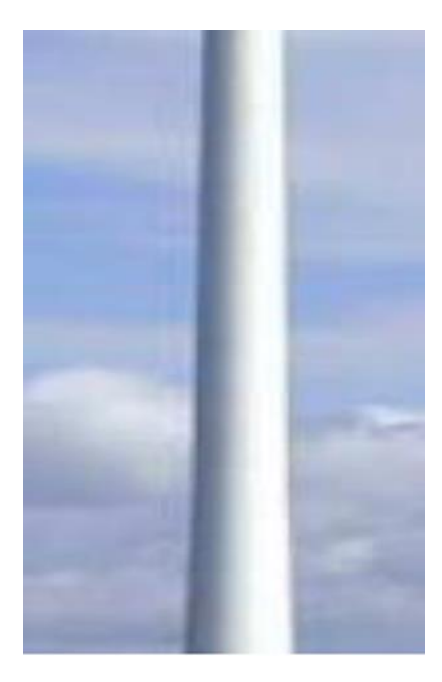

**Figure I.6: tour a forme conique.**

# **2.4. La base :**

La base est la première pièce au quel nous avons procédé. Comme nous le montre la figure ci-dessous elle se compose de dimension de 101.6 mm de longueur et une épaisseur totale de 21.59mm.

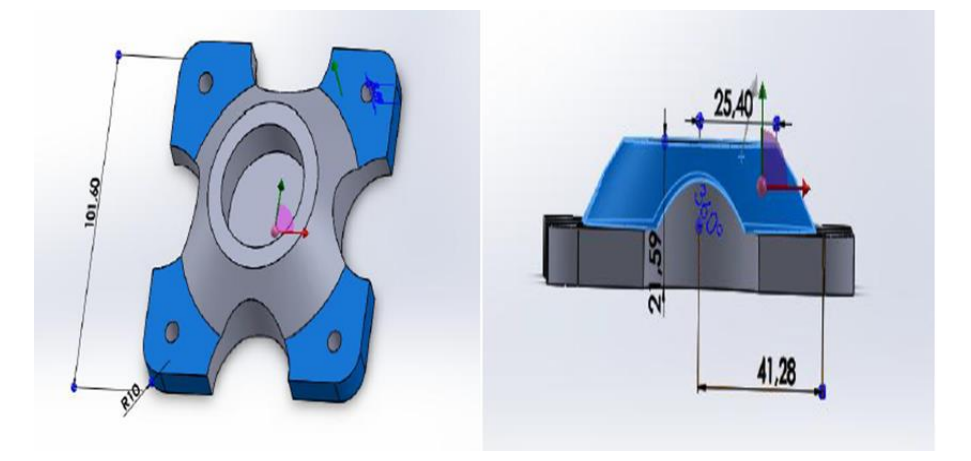

**Figure I.7:** La base de l'éolienne.

# <span id="page-10-0"></span>**3. Classement des turbines éoliennes :**

<span id="page-10-1"></span>**3.1. Eolienne à axe vertical :**

Ils ont été les premières structures développées pour produire de l'électricité. De nombreuses variantes technologies ont été testées dont seulement deux structures sont parvenues au stade de l'industrialisation, le rotor de Savonius (du nom de son inventeur, breveté en 1925) et le rotor de Darrieux.

A nos jours, ce type d'éolienne est plutôt marginal et son utilisation est beaucoup moins rependue. Elles présentent des avantages et des inconvénients que nous pouvons citer comme.

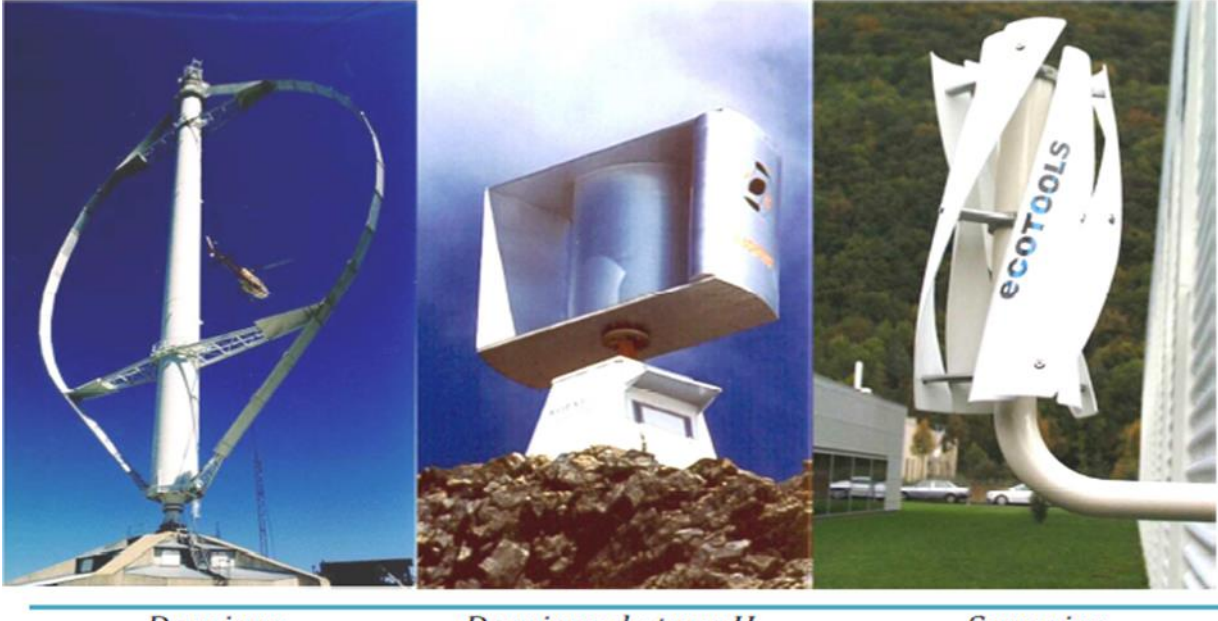

**Darrieus** 

Darrieus de type H

**Savonius** 

**Figure I.8: Technologie éolienne à axe vertical.**

## <span id="page-11-0"></span>**3.2. Eolienne à axe horizontal :**

Ce sont les éoliennes actuellement les plus répandues sans doute à cause de leurs avantages remarquables, elles comportent généralement des hélices à deux ou trois pales face ou sous le vent Ce type d'éolienne a pris le dessus sur celles à axe vertical carrelles représentent un coût moins important, elles sont moins exposées aux contraintes mécaniques et la position du récepteur à plusieurs dizaines de mètres du sol privilégie.

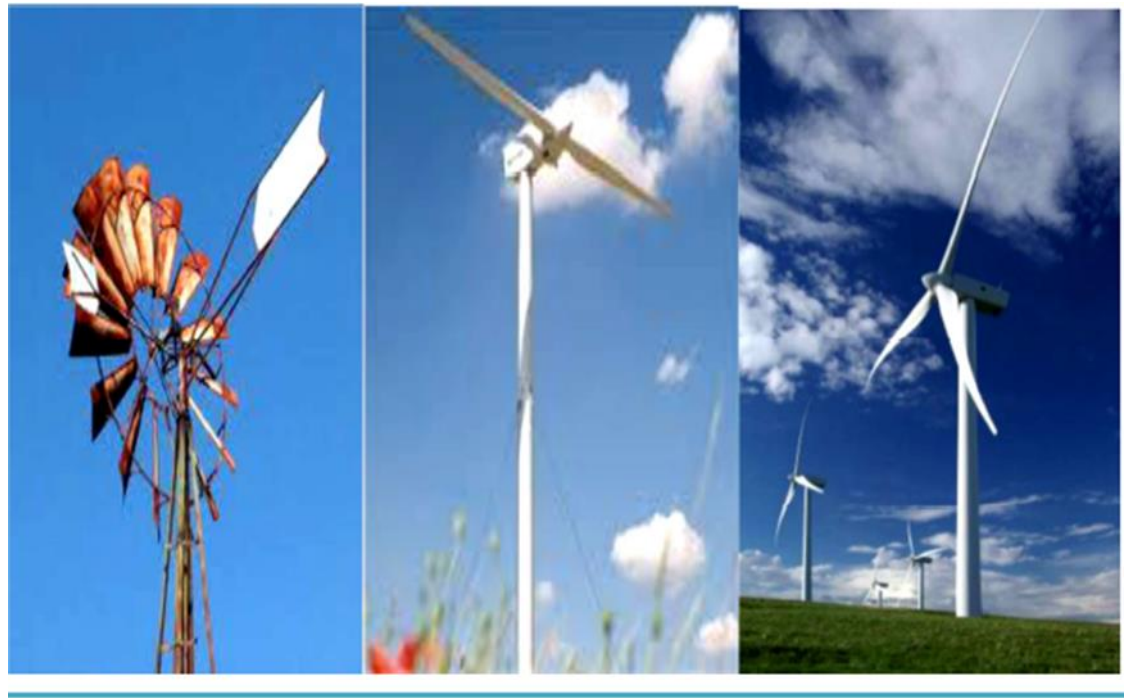

```
Moulin americain
```
*voilure bipale* 

voilure tripale

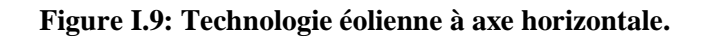

# <span id="page-12-0"></span>**3.3. Avantages et inconvénients des éoliennes verticales :**

# <span id="page-12-1"></span>**3.3.1. Avantages :**

- 1. La conception verticale offre l'avantage de mettre le multiplicateur, la génératrice et les appareils de commande directement au sol.
- 2. Son axe vertical possède une symétrie de révolution ce qui permet de fonctionner quel que soit la direction du vent sans avoir à orienter le rotor.
- 3. Sa conception est simple, robuste et nécessite peu d'entretien.

# <span id="page-12-2"></span>**3.3.2. Inconvénients :**

- 1. Elles sont moins performantes que celles à axe horizontal.
- 2. La conception verticale de ce type d'éolienne impose qu'elle fonctionne avec un vent proche du sol, donc moins fort car freiné par le relief.
- 3. Leur implantation au sol exige l'utilisation des tirants qui doivent passer au-dessus des pales, donc occupe une surface plus importante que l'éolienne à tour.

## <span id="page-13-0"></span>**3.4. Eolienne DARRIEUS :**

L'éolienne Darius est un type d'éolienne à axe vertical qui est utilisée pour produire de l'électricité à partir de l'énergie éolienne. Y a-t-il un accroc sous la forme d'un handicap concentré dans un composé de plumes ?

Dans la version originale de son design Darius Bowern , les plumes sont disposées symétriquement et symétriquement avec un angle de gréement de zéro, cet angle qui vous relie à l'infrastructure ou à la structure qui les retient. Cet agencement est efficace dans tous les cas contre le vent dans les variétés conventionnelles au vent ou au vent

Voir également l'axe vertical, perpendiculairement parallèle à la trajectoire du vent, contrairement à leurs homologues à axes horizontaux, et normal à la direction et à la trajectoire du vent. Elle-même, elle peut faire son travail en faisant. Le graphe, graphe, graphe, géométrie, est plus haut que le rotor, ce qui signifie des vents plus lents après cela, il traduit les travaux psychologiques de son homologue à axes horizontaux. Cela signifie que vous pouvez atteindre l'adresse principale, et cela signifie que vous pouvez atteindre l'adresse principale.

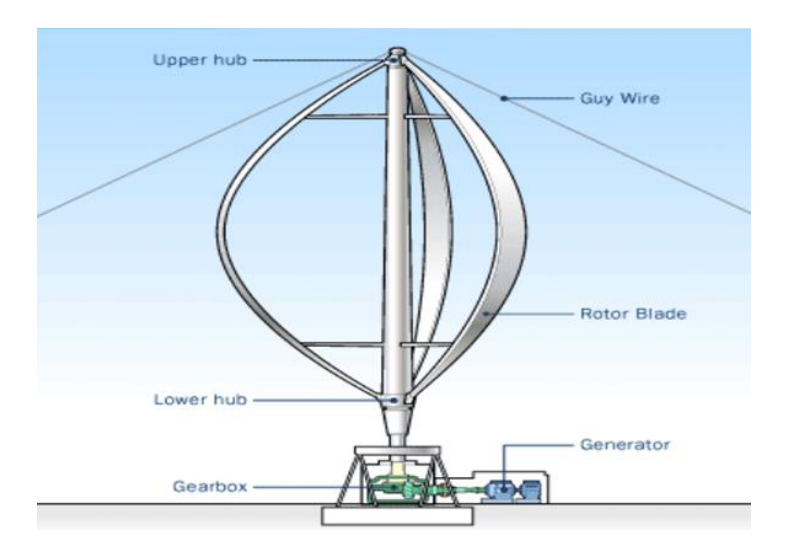

**Figure I.10: Eolienne DARRIEUS.**

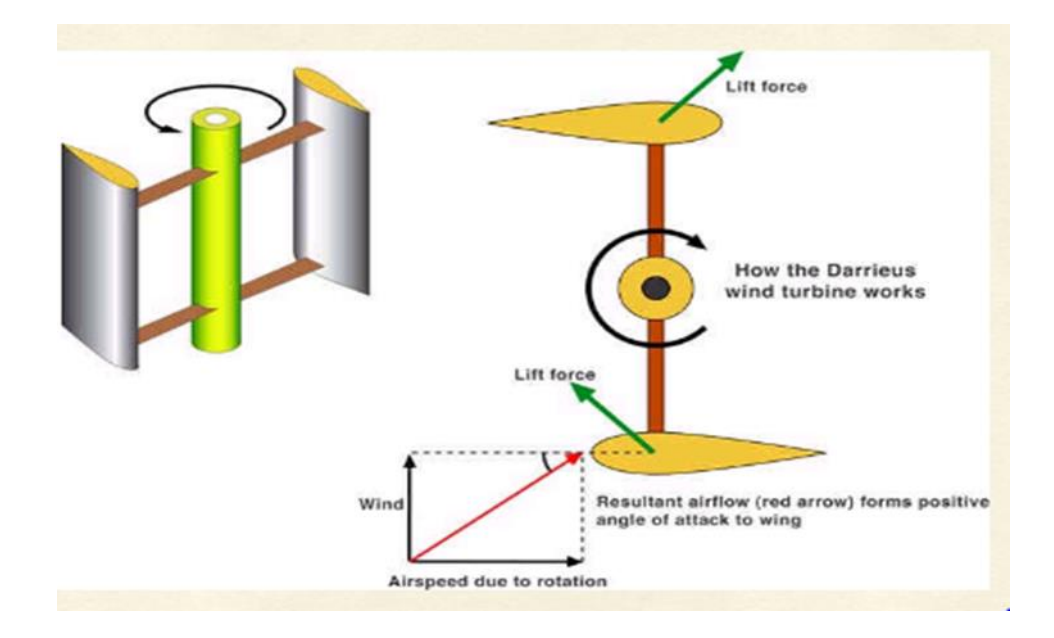

**Figure I.11: Comment fonctionne une éolienne DARRIEUS.**

Lorsque la turbine de Darius tourne rapidement, les ailes avancent dans l'air selon un trajet circulaire. Par rapport à la pale, ces courants d'air qui approchent sont ajoutés dans la direction du vent, de sorte que les courants d'air résultants créent un petit angle positif différent de l'angle d'attaque des pales, ce qui génère une force nette indirecte équilibrée vers l'avant le long de la ligne d'action spécifiée. Cette force peut être visualisée comme des pièces internes traversant l'axe de la turbine à une distance spécifique pour donner un couple positif à l'arbre et l'aider ainsi à tourner dans le sens dans lequel il tourne à ce moment.

Les principes aérodynamiques qui font tourner le rotor sont équivalents à ceux des hélicoptères, où le rotor tourne à une vitesse qui n'est pas corrélée à la vitesse du vent et la plupart du temps plus rapide. L'énergie provenant du couple et de la vitesse peut être extraite et convertie en énergie utile à l'aide d'un générateur électrique

# <span id="page-14-0"></span>**CHAPITRE 2**

# **CALCUL ANALYTIQUE**

# <span id="page-15-1"></span><span id="page-15-0"></span>**2-1 l'aérodynamique des éoliennes:**

L'action aérodynamique totale ou résistance de l'air est la résultante de Ces deux forces :

La trainée et de portance

<span id="page-15-2"></span>2-1-1 La portance et la trainée :

<span id="page-15-3"></span>La portance :

Comme pour l'aile d'un avion, une pâle d'éolienne utilise l'effet de portance. Cet effet est du à l'écoulement de l'air autour du profil qui est plus rapide sur l'extrados (le dessus) que sur l'intrados (le dessous) de l'aile, ce qui entraine une dépression sur l'extrados. Le flux d'air circule plus rapidement sur l'extrados car la longueur à parcourir est plus importante que sous l'intrados, l'écoulement d'air devant rester constant à l'avant et à l'arrière de la pâle, l'air s'écoule donc plus rapidement.

La portance est perpendiculaire à la direction du vent.

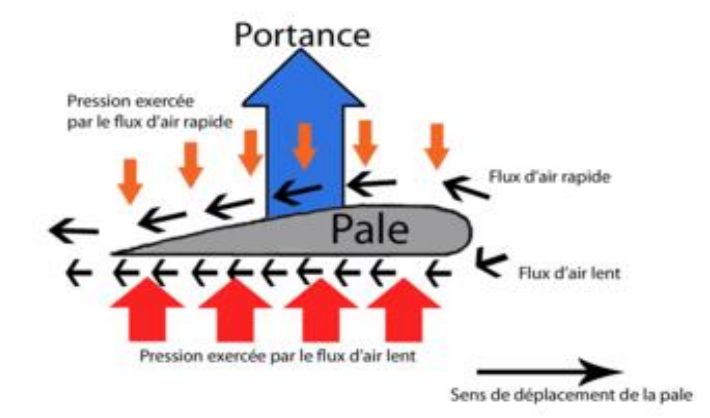

**Figure 2-1 Portance sur le profil d'une pâle d'éolienne**

<span id="page-15-4"></span>**La force de Portance :**

$$
\mathbf{F} = \mathbf{q}.\,\mathbf{S}.\,\mathbf{C}_{\mathbf{z}} = \frac{1}{2} \rho_{\text{air}}.\,\mathbf{V}_{\text{r}}^2.\,\mathbf{C}_{\text{z}}
$$
\n
$$
\tag{2.1}
$$

F : Portance en (N)

 $\rho_{air}$ : Masse volumique de l'air (1,225 Kg/m<sup>3</sup> a 15° C au niveau de la mer)

 $V_r$ : vitesse de déplacement : vitesse relative du vent par rapport a la pâle en m /S)

S : surface de la pâle (surface projetée, surface moulée, maître couple) en m²

 $C_z$ : Coefficient de portance, il est déterminé en soufflerie et est propre pour chaque profil de pâle

#### <span id="page-16-0"></span>**Surface de la pâle :**

$$
\mathbf{S} = \mathbf{L}.\mathbf{C} \tag{2.2}
$$

S : Surface de pâle (en m²) C : corde de la pâle (en m) L : Longueur de la pâle (en m)

## <span id="page-16-1"></span>La trainée :

En aérodynamique la traînée correspond à la résistance d'air, celle-ci augmente avec la surface exposée à la direction de l'écoulement de l'air. La traînée est une force qui agit sur la pâle dans la même direction que le vent. Cette force tend à contrer le mouvement d'avancement de la pâle et doit donc être la plus faible possible. La traînée est calculée de la façon suivante :

## <span id="page-16-2"></span>**La force de traînée :**

$$
D = q.S. C_x = \frac{1}{2} \cdot \rho_{air} V_r^2.S. C_x \tag{2.3}
$$

D : trainée en  $(N)$ 

P air : masse volumique de l'air (1 ,225 Kg/m³ a 15° C au niveau de la mer)

- $V_r$  : vitesse de déplacement en  $(m/s)$
- S : surface de référence (surface projetée, surface moulée, maître couple)

 $\mathcal{C}_x$ : Coefficient de trainée

## <span id="page-16-3"></span>La finesse :

La finesse du profil joue un rôle important. Elle doit être assez grande pour que la traînée n'absorbe pas une partie trop élevée du couple moteur.

#### <span id="page-16-4"></span>**La finesse d'un profil :**

$$
S = \frac{c_z}{c_x} \tag{2.4}
$$

S :finesse du profil (sans unité)  $C_z$ : Coefficient de portance (sans unité)

 $C_x$ : Coefficient de trainée (sans unité)

Pour maximiser le rendement d'une éolienne, il faut que la finesse soit maximale, autrement dit que la traînée soit minimale et la portance maximale. En général l'utilisation de 3 pâles fines fonctionnant à une vitesse bien supérieure à celle du vent permet d'exploiter au maximum la portance tout en générant une traînée la plus faible possible.

La finesse d'un profil dépend de plusieurs paramètres :

L'angle d'attaque de la pâle (c'est à dire l'angle de la pâle par rapport au vent apparent)

La forme de la pâle

Son facteur de forme

<span id="page-17-0"></span>Angle d'attaque des pâles :

L'angle d'attaque est composé de la somme de l'angle d'incidence i et de l'angle de calage  $\beta$  des pâles. L'angle de calage est l'angle formé par la pâle et le plan de rotation de la pâle. L'angle d'incidence est l'angle formé par la pâle et la direction apparente du vent. Comme la vitesse tangentielle de la pâle augmente en s'éloignant du centre de rotation, la vitesse relative du vent  $v_r$  et l'angle d'incidence changent. Pour conserver un angle d'attaque constant sur toute la longueur de la pâle, il est possible de modifier l'angle de calage en vrillant la pâle sur sa longueur.

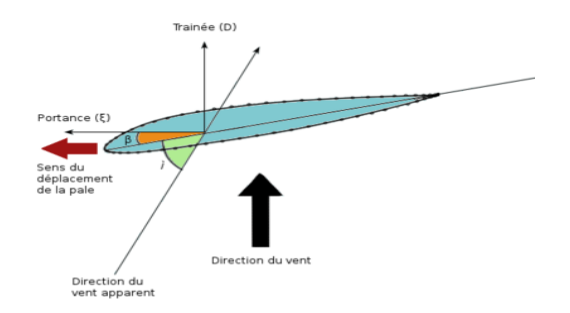

**Figure 2-2 Angles formés par la pâle**

**Angle d'attaque des pâles :**

$$
\alpha = \beta + i = \arctan g \frac{v}{u} \tag{2.5}
$$

: Angle d'attaque (en degrés)  $\beta$ : Angle de calage (en dégrées) i :angle d'incidence (en dégrées) v :vitesse du vent (en dégrées) U:vitesse tangentielle (en m /S)

## <span id="page-18-0"></span>Le décrochage :

Si on incline une pâle ou une aile par rapport à la direction de l'écoulement de l'air, sa portance augmentera. Lorsque l'angle d'incidence – ou angle d'attaque – devient trop important il se produit un décrochage aérodynamique, cela signifie que l'écoulement de l'air sur l'extrados ne se fait plus de façon régulière, et l'air commence à tournoyer dans un tourbillon irrégulier en formant une turbulence. La portance résultant de la dépression au niveau de l'extrados de l'aile disparaît.

Le phénomène de décrochage aérodynamique est utilisé par les ingénieurs de l'industrie éolienne lors de la conception des pâles du rotor(système de régulation et de protection)

<span id="page-18-1"></span>La puissance moyenne :

La puissance moyenne du vent est déterminée grâce à la distribution de Wei bull, connaître la vitesse moyenne du vent ne suffit pas à calculer la puissance moyenne. Il faudra prendre en compte la probabilité de l'occurrence de chaque vitesse de vent et la puissance correspondante, car la puissance est proportionnelle au cube de la vitesse. Les vents forts contenant le plus d'énergie influeront d'autant plus sur la puissance moyenne, bien qu'ils aient une faible probabilité

#### <span id="page-18-2"></span>La puissance du vent :

En multipliant la puissance de chaque vitesse de vent par la probabilité de l'occurrence de cette vitesse selon la répartition de Wei bull, nous pouvons calculer la distribution de l'énergie éolienne(en kWh/m²/an ou en W/m²) à des vitesses de vent différentes, cette distribution est appelée la densité de puissance

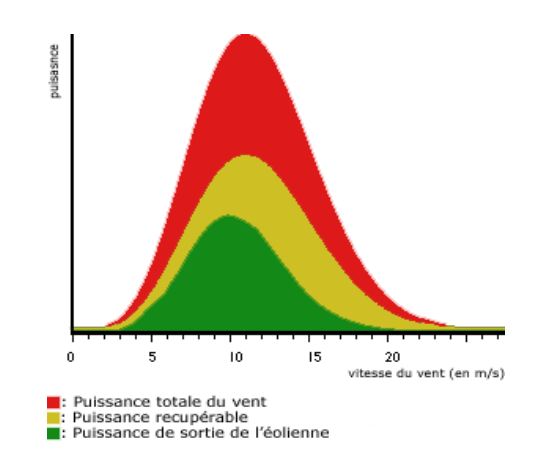

**Figure 2-3 densités de puissance du vent**

<span id="page-19-0"></span>La courbe de puissance d'une éolienne :

La courbe de puissance est un graphe qui représente la puissance de sortie d'une éolienne à différentes vitesses de vent.

Elle est élaborée à partir de mesures effectuées sur site en fixant un anémomètre sur un mât situé à proximité de l'éolienne et non directement sur l'éolienne même ou trop près de celle-ci car elle risque alors de provoquer des turbulences qui nuiront à la fiabilité des mesures.

La courbe de puissance est en réalité constituée d'une multitude de points espacés de part et d'autre de la ligne rouge, plutôt qu'une courbe bien définie comme celle du graphe ci-contre. En effet, il y aura toujours des fluctuations de la vitesse du vent qui rendront impossible une mesure de façon précise du flux d'air passant à travers le rotor de l'éolienne. Dans la pratique, on prendra donc la moyenne des différentes mesures pour chaque vitesse de vent afin de tracer le graphe. Une erreur de mesure de 3% de la vitesse du vent engendrera une erreur de 9% du contenu énergétique du vent. Par conséquent, une marge d'erreur de +/- 10% est possible, même dans les courbes de puissance certifiées.

On peut distinguer 4 parties sur cette courbe :

De 0 à la vitesse de démarrage (ici 5 m/s) : la puissance de sortie est nulle, le vent n'est pas suffisamment important pour entraîner la rotation du rotor

De la vitesse de démarrage à le vitesse nominale (ici 15 m/s) : la puissance de sortie augmente jusqu'à atteindre la puissance nominale (ici 750 KW)

De la vitesse nominale à la vitesse de coupure (ici 25 m/s) : la puissance de sortie est maintenue à la puissance nominale presque constante grâce au dispositif de régulation

Après la vitesse de coupure : l'éolienne est mise à l'arrêt pour protection, la puissance de sortie est nulle

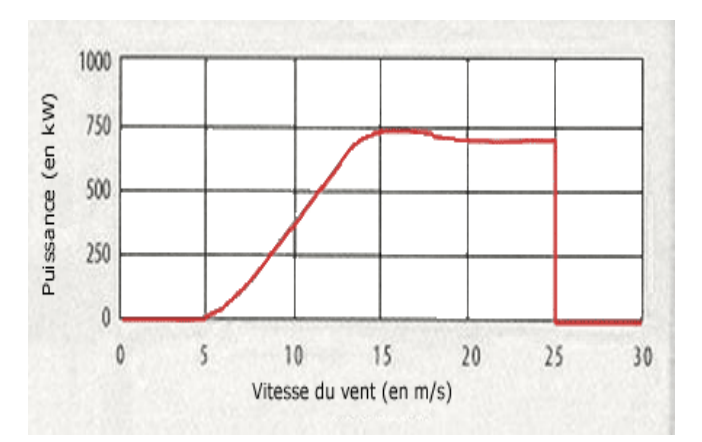

**Figure 2-4Courbe de puissance d'une éolienne**

## <span id="page-20-0"></span>Utilisation :

Une courbe de puissance n'indique pas la puissance effective d'une éolienne à une certaine vitesse moyenne du vent. Il est très important de savoir comment cette moyenne a été calculée, c'est à dire si le vent est très variable, ou s'il souffle à une vitesse relativement constante.

Par exemple un site présentant une vitesse de vent moyenne annuelle de 5 m/s, si l'on suppose que cette année fasse 8000 heures :

Si le vent souffle pendant 8000 heures à 5 m/s nous obtiendront 2000 kWh à la fin de l'année (pour une puissance constante de 250 Watts)

Si le vent ne souffle pas pendant 4000 heures (production nulle) et souffle pendant 4000 heures restantes à 10 m/s nous obtiendront une production de 8000 kWh (pour une puissance constante de 2 KW).

Dans ces deux cas la moyenne du vent annuelle est identique, mais dans la production, dans le deuxième cas, est 4 fois plus importante. C'est pour cela qu'une mesure, pendant une durée d'au minimum une année, de la vitesse du Le ventsur le site est très importante afin de tenir compte des variations saisonnières qui peuvent avoir une influence très importante sur la production de l'éolienne.

De plus, la plupart de l'énergie éolienne est captable à des vitesses de vent deux fois supérieures à la vitesse de vent la plus fréquente sur le site en question (voir densité de puissance), Il faudra aussi prendre en compte le fait que l'éolienne ne se trouvera peut-être pas sur un site avec une pression d'air et une température standard. Dans ce cas, il faudra corriger la courbe en fonction des variations de la densité de l'air.

#### <span id="page-21-0"></span>Efficacité mécanique :

Sur ce graphe, l'efficacité mécanique de l'éolienne est la plus élevée (45 %) pour une vitesse de vent d'environ 9 m/s. Cette valeur a été choisie délibérément par les ingénieurs lors de la conception de l'éolienne A des vitesses de vent faibles, l'efficacité a moins d'importance car il y a peu d'énergie à récupérer. A des vitesses de vent élevées, l'éolienne est mise en drapeau afin de ne pas la détériorer, l'énergie n'est donc pas récupérable. Il est donc plus intéressant d'avoir une bonne efficacité à des vitesses de vent où la plus grande partie de l'énergie est récupérable.

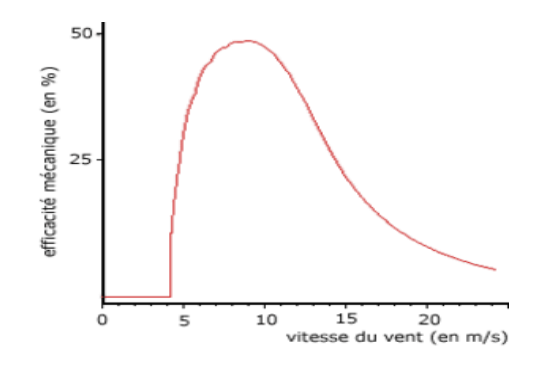

**Figure 2-5courbes de l'efficacité mécanique d'une éolienne**

<span id="page-21-1"></span>Le coefficient de puissance :

Le coefficient de puissance ou coefficient de performance indique l'efficacité avec laquelle l'éolienne convertit l'énergie mécanique du vent en électricité. Ce coefficient diffère suivant les turbines. On commence par prendre la courbe de puissance et on la divise par la surface balayée par le rotor afin d'obtenir la puissance de sortie par mètre carré de surface balayée. On divise ensuite ce résultat parla puissance du vent par mètre carré pour chaque vitesse de vénale graphe ci-contre représente la courbe du coefficient de puissance pour une éolienne, bien que l'efficacité moyenne d'une telle éolienne soit normalement supérieure à 20 %, celle-ci varie considérablement en fonction de la vitesse du vent. Le coefficient de puissance tient compte de la limite de BETZ, c'est pour cela qu'il sera toujours inférieur à cette limite, il est de l'ordre de 35 % pour une éolienne à axe horizontal il ne dépasse pas 10 % pour une éolienne axe vertical

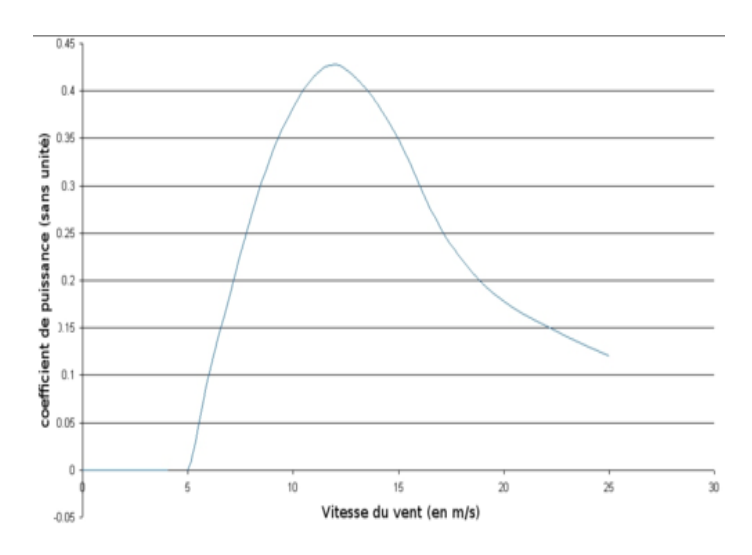

<span id="page-22-0"></span>**Figure 2-6 courbes du coefficient de puissance d'une éolienne en fonction de la vitesse du vent** Coefficient de puissance de différents rotors :

Sur ces graphiques différents coefficients de puissance suivant différents rotors.

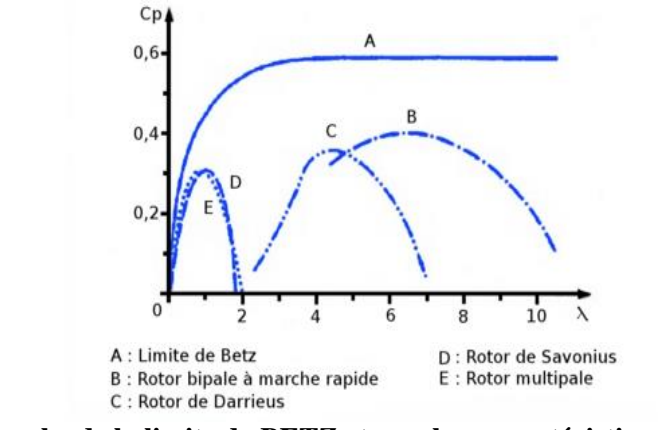

**Figure 2-7 Courbe de la limite de BETZ et courbes caractéristiques des principaux rotors à axes vertical ou horizontal**

<span id="page-22-1"></span>Calcul du coefficient de puissance :

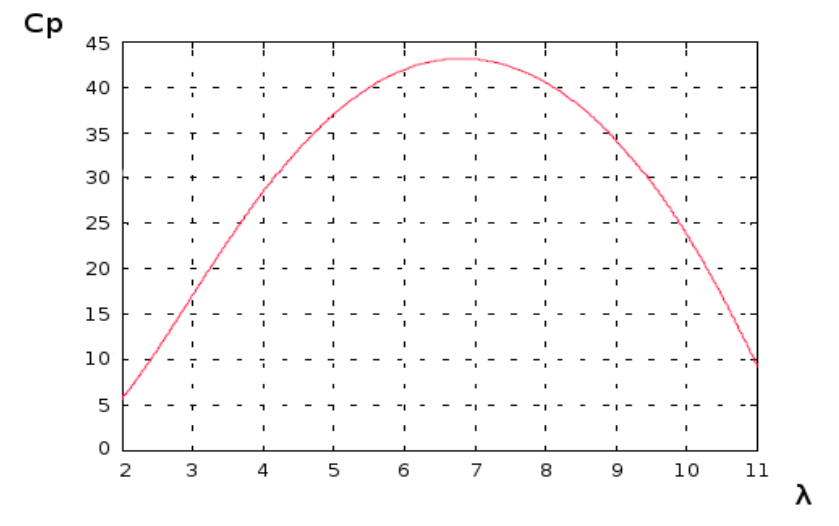

**Figure 2-8Coefficient de puissance en fonction de la vitesse spécifique**

Ce calcul est une valeur approchée de manière empirique pour une éolienne utilisant une génératrice de type MADA.

## **Coefficient de puissance :**

$$
C_p = [0.5 - 0.00167.(\beta - 2)]. \sin\left(\frac{\pi(\lambda + 0.1)}{18.5 - 0.3(\beta - 2)}\right)
$$
 (2.6)

 $\beta$ : Angle de calage des pâles (en dégrée)

 $c_p$ : Vitessespécifique (sans unité)

## **Couple mécanique produit par l'éolienne :**

$$
T = P/\omega \tag{2.7}
$$

 $\omega$ : Fréquence de rotation du rotor (en rad/s)

T :couple mécanique produit par l'éolienne (en N .m)

P :puissance mécanique en (W)

Le couple moteur est la force de rotation qui fait tourner le rotor. Ce couple est obtenu par une sommation des composantes de [portance](https://eolienne.f4jr.org/eolienne_etude_theorique#la_portance) et de [traînée](https://eolienne.f4jr.org/eolienne_etude_theorique#la_trainee) et est fonction du nombre de pâles du rotor :

## **Couple moteur :**

$$
T = \int_{D}^{L} dt = \eta \cdot \int_{D}^{L} [\varepsilon \cdot \sin \alpha - D \cdot \cos \alpha]
$$
 (2,8)

24

 $\varepsilon$ : Portance (en N)

D : trainée (en N)

L: longueur des pâles (en m)

T : couple moteur en (N .m)

 $\alpha$ : Angle d'attaque des pâles (en degrés)

: nombre de pâles (sans unité)

En supposant l'angle  $\alpha$  constant sur toute la longueur de la pâle il est possible de simplifier cette équation en considérant une vitesse relative constante sur toute la longueur de la pâle. On trouve que le couple moteur peut s'exprimer sous la forme suivante :

#### **Couple moteur :**

$$
T = \eta. L. [\varepsilon. \sin \alpha - D. \sin \alpha]
$$
  

$$
T = \eta. L^{2}. (P.C/2). (V^{2} + 1/\sqrt{3}. U^{2}. [C_{z}. \sin \alpha. C_{x}. \cos \alpha]
$$
 (2,9)

- $\varepsilon$ : Portance (en N)
- D : trainée(en N)

L : longueur des pâles (en m)

T : couple moteur en (N .m)

ŋ : nombre de pâles (sans unité)

 $\alpha$ : Angle d'attaque des pâles (en degrés)

<span id="page-24-0"></span>Puissance mécanique à l'entrée de la génératrice :

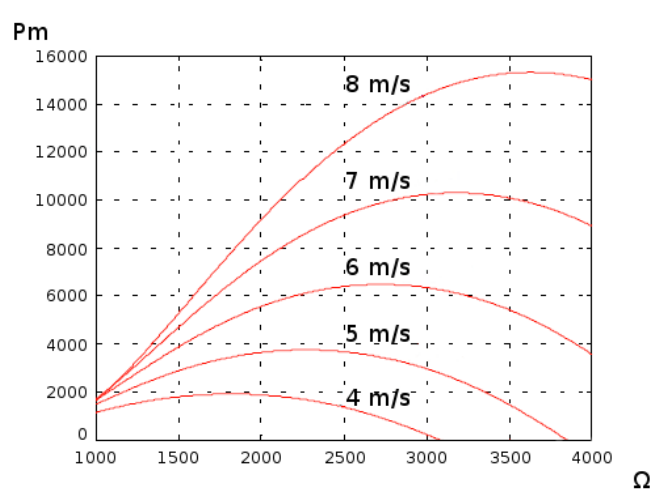

**Figure 2-9 Puissance mécanique en fonction de la fréquence de rotation du rotor pour différentes vitesses de vent**

<span id="page-24-1"></span>**Puissance mécanique à l'entrée de la génératrice :**

$$
P_m = \frac{1}{2} P \cdot \pi R^2 \cdot V^3 \cdot C_p(\lambda, \beta) \tag{2.10}
$$

 $\beta$ : Angle de calage des pâles (en degrés)

 $P_m$ : Puissance mécanique a l'entrée de la génératrice (en W)

P : masse volumique de l'air (air atmosphérique sec, environ ;1,23 kg /m a 15° C et a pression atmosphérique 1 ,0132 bar)

R : longueur des pâles ou rayon de la turbine (en m)

v : vitesse du vent (en m/s)

 $C_p(\lambda,\beta)$ : coefficient de performance (sans unité)

 $\lambda$ : vitesse spécifique (sans unité)

<span id="page-25-0"></span>Pertes et rendements :

Les différentes pertes réduisant l'efficacité aérodynamique du rotor rentrant en jeu lors du fonctionnement d'une éolienne sont :

- Pertes dues au nombre de pâles
- Pertes dues aux turbulences
- Les pertes en bout de pâles
- Pertes liées au profil aérodynamique des pâles (aile)

<span id="page-25-1"></span>Pertes de profil :

Ces pertes sont liées à la finesse du profil

#### **Pertes de profil :**

$$
\eta_{projil} = S - \lambda /_{S} = 1 - \lambda /_{S} \tag{2.11}
$$

 $\lambda$ : Vitesse spécifique (sans unité)

 $\eta_{\text{profit}}$ : Rendement du profil (sans unité)

S : finesse du profil (sans unité)

## <span id="page-25-2"></span>Pertes en bout de pâle :

A la pointe des pâles, une circulation d'air (appelé fuites ou tourbillon marginal) apparaît du bas de la pâle vers le haut de la pâle créant une turbulence en bout de pâle. Ce flux d'air interfère avec le vent incident arrivant sur la pâle générant ainsi une perte, noté Is fuites Plus la portance près du bout de l'aile sera importante et plus il y a de fuites. Plus la pâle ou l'aile est courte plus il y a de fuites. Une Wing let (ailette sensiblement verticale) située au bout des pâles permet de réduire la traînée induite

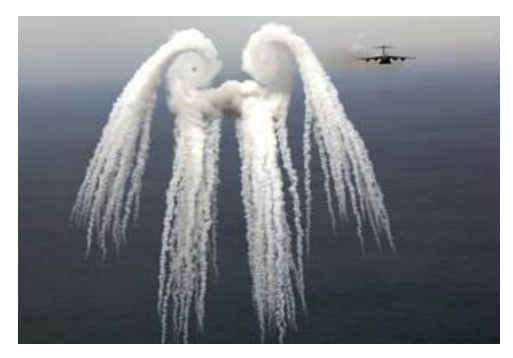

**Figure 2-10 Effets sur le bout d'une aile d'avion**

# <span id="page-26-0"></span>**2-2-équation de la vitesse du vent :**

<span id="page-26-1"></span>Le vent :

Le vent est le mouvement au sein d'une atmosphère, masse de gaz située à la surface d'une planète, d'une partie de ce gaz. Les vents sont globalement provoqués par un réchauffement inégalement réparti à la surface de la planète provenant du rayonnement stellaire (énergie solaire), et par la rotation de la planète. Sur Terre, ce déplacement est essentiel à l'explication de tous les phénomènes météorologiques. Le vent est mécaniquement décrit par les lois de la dynamique des fluides, comme les courants marins. Il existe une interdépendance entre ces deux circulations de fluides.

Les vents sont généralement classifiés selon leur ampleur spatiale, leur vitesse (ex : échelle de Beaufort), leur localisation géographique, le type de force qui les produit et leurs effets. La vitesse du vent est mesurée avec un anémomètre mais peut être estimée par une manche à air, un drapeau, etc. Les vents les plus violents actuellement connus ont lieu sur Neptune et sur Saturne.

Le vent est l'acteur principal de l'oxygénation des océans ainsi que des lacs de haute montagne, par agitation et mise en mouvement de leurs surfaces. Il permet le déplacement de nombreux agents organiques et minéraux et d'expliquer la formation de certaines roches sédimentaires (ex : Lœss(1)). Il influence le déplacement des populations d'insectes volants, la migration des oiseaux, il façonne la forme des plantes et participe à la reproduction de certains végétaux. L'érosion éolienne participe parfois à la morphologie du relief local (ex : congère de neige, dunes). Le vent a inspiré dans les civilisations humaines de nombreuses mythologies. Il a influé sur les transports, voire les guerres, mais également fourni des sources d'énergie pour

le travail purement mécanique (ex. : moulins à vent, éoliennes) et pour l'électricité. Il participe même aux loisirs.

Le vent fait le plus souvent référence aux mouvements de l'air dans l'atmosphère terrestre. Par extension, le mouvement de gaz ou de particules polarisées allant du Soleil vers l'espace extérieur est appelé vent solaires l'échappement gazeux de particules légères d'une atmosphère planétaire vers l'espace est nommé le *vent planétaire*.

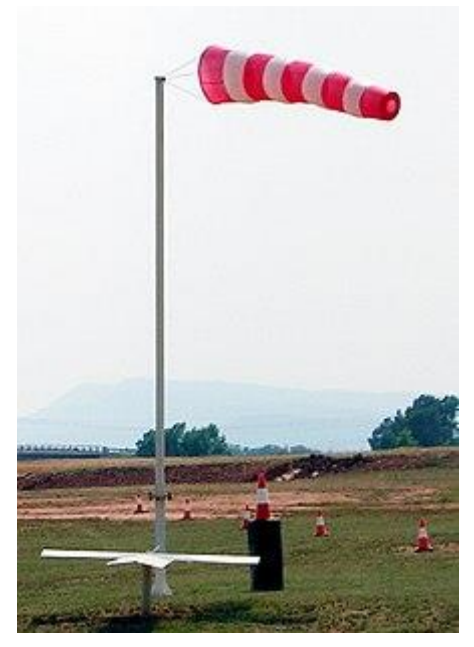

**Figure 2-11 Une manche à air permet d'évaluer approximativement la vitesse du vent, et sa direction**

<span id="page-27-0"></span>La mesure et la direction du vent :

On décrit un vent par sa vitesse et sa direction.

Unités de mesure de la vitesse :

La vitesse du vent peut être exprimée par différentes unités:

Mètre par seconde (m/s)

Kilomètre par heure (km/h)

Nœud (KT)

Parce que le nœud a été longtemps utilisé en marine et puis en aviation, il est utilisé aussi en météorologie. Il vaut un mille marins (1 852 m) par heure, soit 0,514 m/s.

<span id="page-28-0"></span>Instrument de mesure de la vitesse du vent :

L'instrument qui sert à mesurer la vitesse du vent est nommé anémomètre

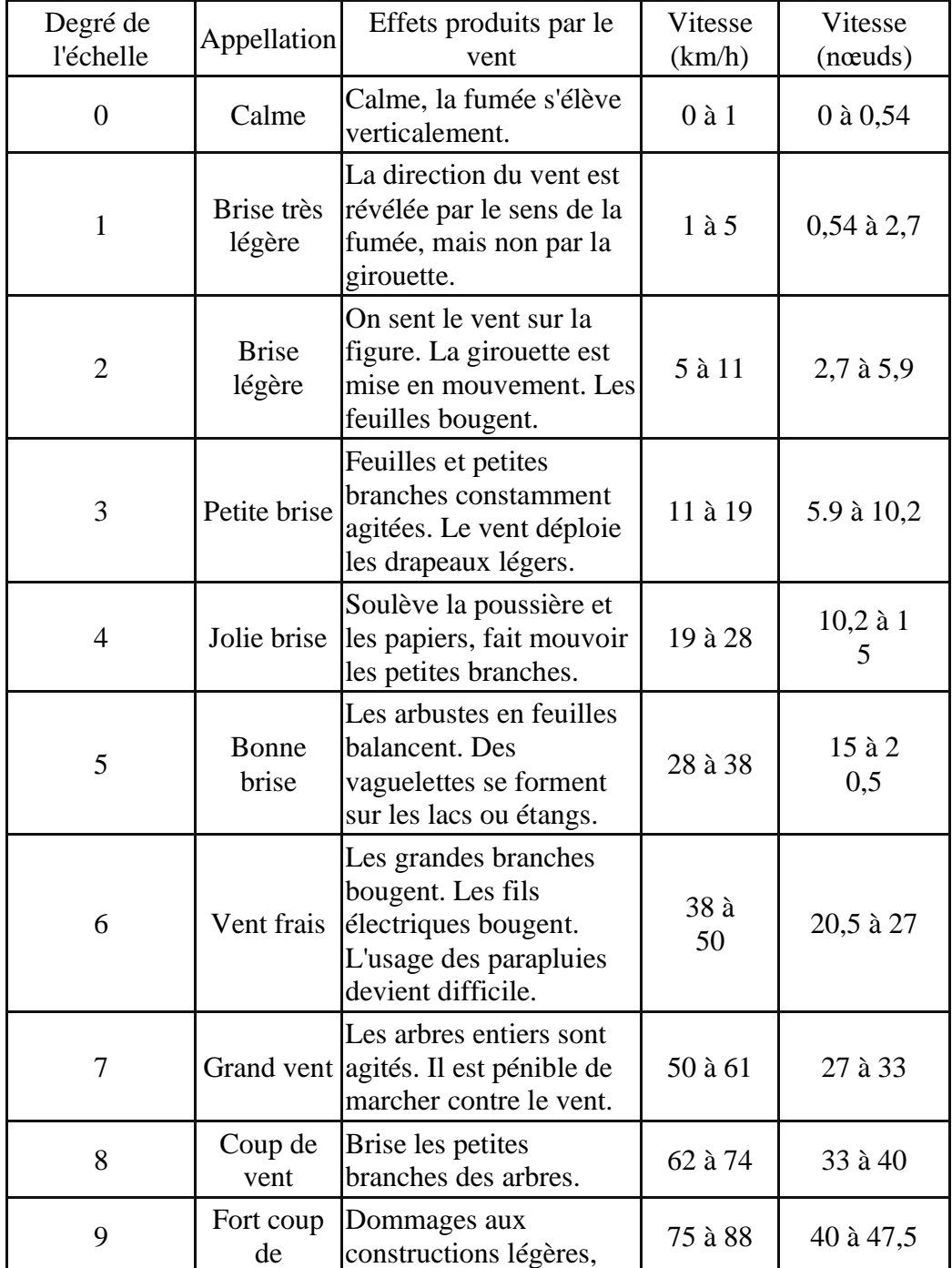

# ÉCHELLE DE BEAUFORT

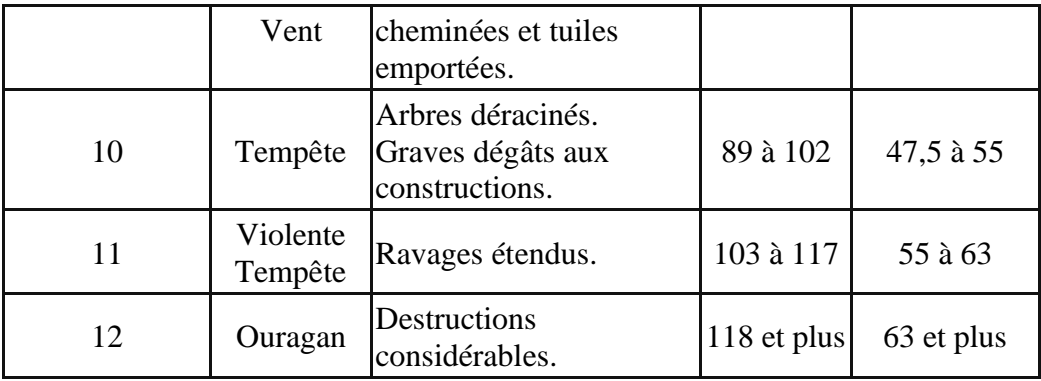

<span id="page-29-0"></span>La direction du vent :

La direction du vent est toujours donnée par la direction d'origine

Déterminer la direction du vent :

L'instrument qui sert à déterminer la direction du vent est nommée « girouette »

Action du vent sur les pâles:

vitesse angulaire du rotor :

La vitesse angulaire $\omega$ , aussi appelée fréquence angulaire ou pulsation, est une mesure de la vitesse de rotation. C'est-à-dire un angle par seconde

## **vitesse angulaire :**

$$
\omega = 2\pi. f \tag{2.12}
$$

 $f$ : Fréquence de rotation du rotor (en s<sup>-1</sup> ou Hz)

 $\omega$ : vitesse angulaire (en rad/s)

## <span id="page-29-1"></span>Vitesse tangentielle :

Soit une hélice immobile dont l'axe de rotation est parallèle au vent, pour chaque pâle on peut tracer la résultante perpendiculaire au profil appliquée au centre de la poussée aérodynamique

## On obtient:

 $T_1$  Et  $T_2$  parallèles et de même sens qui ont tendance à déplacer l'hélice dans un mouvement de translation dans la direction du vent

 $P_1$  Et  $P_2$  parallèle et de sens opposé, perpendiculaire à la direction du vent

Ces deux forces créent un couple moteur qui a tendance à faire tourner l'hélice dans un plan perpendiculaire à la direction du vent.

## <span id="page-29-2"></span>**Vitesse du vent créé par le déplacement de la pâle :**

$$
U = \omega \cdot r = 2\pi \cdot f \cdot r = 2\pi \cdot \frac{n}{60} \tag{2.13}
$$

: Fréquence de rotation du rotor (en tour/min)

U : vitesse du vent du au déplacement de la pâle ou vitesse tangentielle (en m /s)

 $\omega$ : vitesse angulaire du rotor (en rad /s)

 $r:$  Distance de point considère l'axe de rotation (en m)

f: Fréquence de rotation du rotor (en hertz  $==s^-1 ==$ tour /second)

f : Fréquence de rotation du rotor (en(tour .k+0) / (second .k<sup>-1</sup>) avec k+1 élément de  $\hat{R}$ +, donc  $k+1>0$ 

<span id="page-30-0"></span>Vitesse relative :

Le vent vu par la pâle est en fait une composition du vent réel et du vent créé par le déplacement de la pâle (qui varie sur toute la longueur de la pâle proportionnellement au rayon), ce vent résultant est appelé vent apparent ou vent relatif, la vitesse de ce vent résultant par rapport à la pâle est supérieure à la vitesse propre de la pâle.

D'après le théorème de Pythagore, la vitesse relative au carré est donnée par la somme des carrés de la vitesse du vent et la vitesse tangentielle de la pâle.

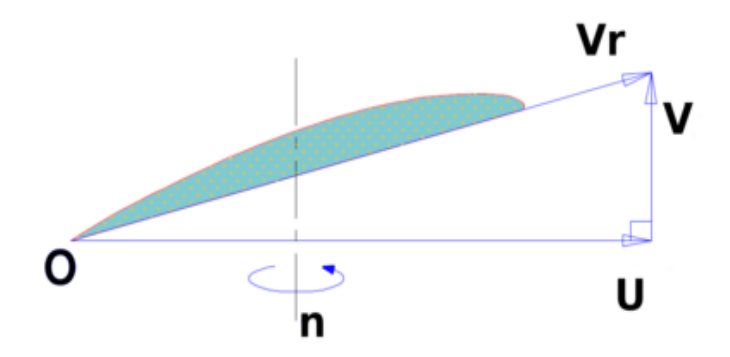

**Figure 2- 12 Composition de la vitesse relative**

**Vitesse relative de la pâle :**

$$
\boldsymbol{V}_r = \sqrt{\boldsymbol{v}^2 + \boldsymbol{U}^2} \tag{2.14}
$$

U : vitesse tangentielle du point considéré (en m/s)

 $V_r$ : vitesse relative de la pâle (en m /s)

V : vitesse du vent (en m /s)

## <span id="page-30-1"></span>Induction :

La vitesse et l'angle réellement perçue par le profil de la pâle encore modifié par l'induction de l'hélice. Ce phénomène modifie la trajectoire du fluide en amont de la pâle. L'induction comporte une composante axiale et une composante tangentielle. Pour comprendre le phénomène d'induction on peut par exemple prendre une hélice d'avion. Même si l'avion ne se déplace pas, lorsque son hélice tourne, avant le décollage, il est très dangereux de se placer devant l'hélice car elle "aspire" de l'air en amont : c'est l'induction axiale. Pour une éolienne cette induction "freine le fluide" légèrement en amont. Ne pas tenir compte des phénomènes d'induction entraînes des angles et des vrillages erroné. Le calcul de l'induction se fait grâce a la théorie des éléments de pâles (valable pour tous les type d'hélices propulsives ou caprices). L'utilisation de logiciel de conception d'hélice éolienne est nécessaire pour résoudre les vitesses induites.

<span id="page-31-0"></span>La vitesse spécifique :

La vitesse spécifique ou le paramètre de rapidité noté λ (Lambda) en anglais Tip Speed Ratio (TSR) est le rapport entre la vitesse de l'extrémité des pâles et la vitesse du vent. Les machines peuvent être classées en fonction de ce paramètre

Si λ est inférieur à 3, l'éolienne est dite lente

Si λ est supérieur à 3, l'éolienne est dite rapide

Par exemple, une éolienne bi pâle peut avoir un paramètre λ égal à 20.

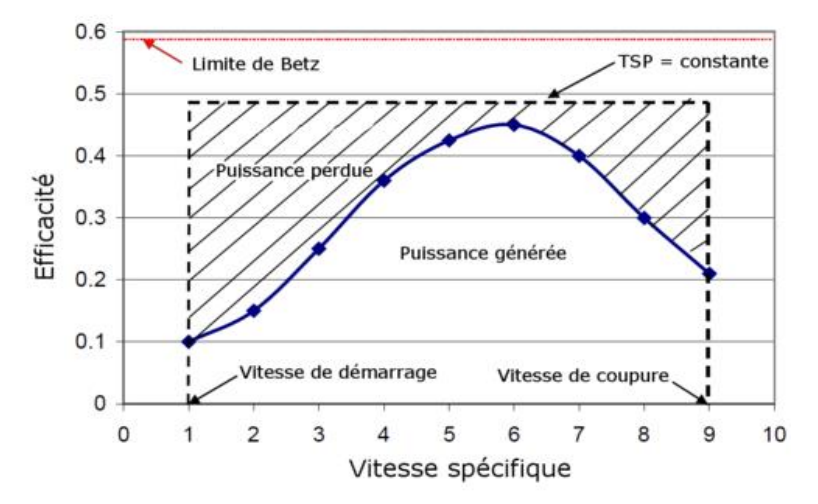

**Figure 2-13 Puissance en fonction de la vitesse spécifique**

**Vitesse spécifique :**

$$
\lambda = U/\mathbf{v} = \omega \cdot R/\mathbf{v} \tag{2.15}
$$

R: longueur des pâles ou rayon de la turbine (en m)

 $\Lambda$  : vitesse spécifique (sans unité) U : vitesse de l'extrémité des pâles (en m/s) v : vitesse du vent (en m/s)

Variation de la production d'énergie par rapport a la vitesse du vent :

La production d'énergie varie presque avec le cube de la vitesse du vent.

La densité de l'air entre également en jeu : une éolienne produit 3 % de plus d'électricité si, pour une même vitesse de vent, l'air est 10 degrés inférieur. Les précipitations n'ont, quant à elles, aucune influence.

## <span id="page-32-0"></span>Loi de BETZ :

On peut schématiser une éolienne comme un dispositif de surface S perpendiculaire à la direction du vent transformant une partie d'énergie du vent en mouvement perpendiculaire. La puissance enlevée au vent implique un ralentissement de l'air de la vitesse initiale  $V_1$  à une vitesse finale $V_2$ . Remarquons que, pour assurer la conservation de la masse et dans la mesure où la masse spécifique de l'air varie peu, il est nécessaire que la colonne d'air se dilate latéralement en traversant l'éolienne. Par le passage à travers l'éolienne la colonne d'air perd Donc une énergie $\frac{1}{2}\rho(v_1^2 - V_2^2)$ En supposant qu'au niveau du rotor de surface S la vitesse de la colonne est $\frac{V_1 + V_2}{2}$ àpuissance maximum rendue disponible pour l'éolienne vaut donc

$$
P_{disp} = \frac{1}{4} p \cdot S(v_1 + v_2)(v_1^2 - v_2^2) = \frac{1}{4} p \cdot S \cdot v_1^3 \left(1 + \frac{v_2}{v_1}\right) \left(1 - \frac{v_2^2}{v_1^2}\right) \tag{2.16}
$$

 $P_{disp}$ est maximum pour :

**Équation 1**

$$
v_2/v_1 = 1/3 \tag{2.17}
$$

Et vaut :

**èquation2 :**

$$
P_{max} = \frac{16}{27. \rho} \tag{2.18}
$$

33

Cette relation a été démontrée par Albert BETZ dès 1919, d'où son nom. La valeur 16/27=0,6 est une limite maximum du rendement des éoliennes qui est en général, loin d'être atteinte

<span id="page-33-0"></span>Physiques des pâles :

<span id="page-33-1"></span>Définition des forces agissant sur les pâles :

On suppose que le vent, dirigé selon la direction Oxo est incident sur un obstacle. Ainsi qu'on peut le voir sur la Figure 2-14, les lignes de courant sont déformées pour contourner l'obstacle. En même temps une zone de surpression se crée au vent de l'obstacle, surpression qui repousse les lignes de courant vers l'extérieur. Derrière l'obstacle, au contraire, une dépression est crée qui est responsable de la convergence des lignes. La différence de pression entre les faces au vent et sous le vent entraîne l'existence d'une force de pression qui s'exerce perpendiculairement à la surface de l'obstacle. Soit R cette force.

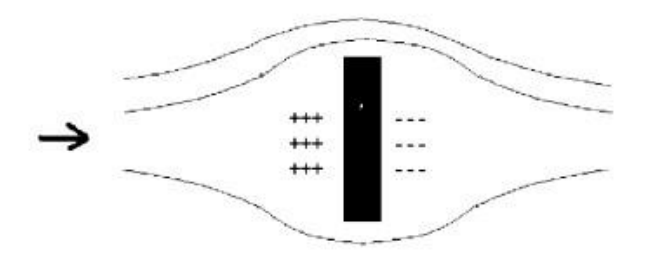

**Figure 2-14 : Distribution des lignes de courant pourun obstacle perpendiculaireà la direction du vent.** 

#### **Les zones de surpression et de dépression sont indiquées.**

La Figure 2-14 représente la situation où le vent arrive perpendiculairement à la surface de la pâle de l'éolienne. Dans ce cas la pâle ne peut se mettre en mouvement. La Figure 2 montre un cas où le vent arrive à un angle oblique par rapport à la surface. Une force s'exerce alors, dans ce cas, pour mettre en mouvement la pâle vers le haut, dans le cas d'espèce.

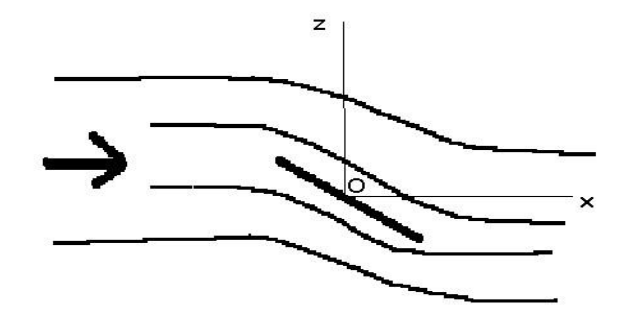

**Figure 2-15 : Distribution des lignes de courant pour un obstacle incliné par rapport à la direction du vent.**

La Figure 2-16 définit les notations dans ce cas, en supposant, dans une première approche, que la vitesse du mouvement de la pâle est faible devant celle du vent.

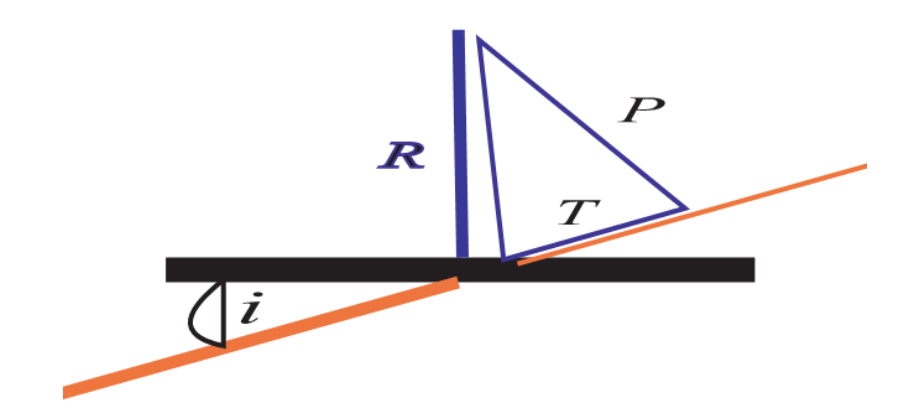

Figure 2-16 les notations que le vitesse du mouvement du pale faible

$$
T = k_X \cdot S \cdot \sin^2(i) \cdot v^2
$$
  
\n
$$
P = k_Z \cdot S \cdot \sin(i) \cdot \cos(i) \cdot v^2
$$
 (2,19)

<span id="page-34-0"></span>La portance et la trainée:

La composante de R le long de la direction du vent est appelée la traînée T et, dans le cas des éoliennes et pour les faibles vitesses, est inefficiente, puisque l'on s'arrange toujours pour que les pâles tournent dans un plan perpendiculaire à la direction du vent. La composante perpendiculaire à la direction du vent est la portance P.

Le module de la force de pression est proportionnel à la surface de la pâle offerte au vent,  $S \cdot \sin(i)$ , où i est l'angle d'incidence du vent par rapport à la surface de la pâle et S la surface de la pâle. La force de pression est, également, proportionnelle au carré de la vitesse du vent V. On peut donc écrire

On mesure expérimentalement la traînée et la portance qu'on peut écrire :

$$
|R| = S \sin(i) v^2 \tag{2.20}
$$

**Equation 3**

$$
T = k_x \cdot \frac{\rho}{2} \cdot S(T^{\circ} + \sin^2(i)) v^2
$$
  

$$
P = k_z \cdot \frac{\rho}{2} \cdot S \cdot \sin(i) \cos(i) v^2
$$
 (2, 21)

Le terme T<sub>o</sub> dans la définition de T correspond au fait que la pâle ayant une épaisseur finie un terme de traînée existe même pour une incidence rasante. On définit aussi les coefficients de portance et de traînée :

#### **Equation 4:**

$$
C_x = k_x(t_0 + \sin^2(i))
$$
  
\n
$$
C_z = k_z \sin(i) \cos(i)
$$
 (2.22)

<span id="page-35-0"></span>Cas de la pâle en mouvement :

Dans ce qui précède nous avons supposé que la vitesse de déplacement de la pâle était négligeable devant celle du vent. En réalité la force de portance met en rotation la pâle de l'éolienne et crée de ce fait un vent apparent en sens inverse. Ce vent s'ajoute au vent réel pour créer un vent relatif. Soit i l'angle d'incidence fait entre la surface et le vent relatif. Soit α l'angle fait entre le plan de la pâle et le plan perpendiculaire à la direction du vent réel (angle décalage). La vitesse relative  $V_{\text{re}el}$ s'exprime comme la somme du vent apparent Vapp et du vent réel (physique)  $V_{phy}$ 

$$
V_{rel} = V_{app} + V_{phy} \tag{2.23}
$$

La vitesse apparente dépend à la fois de la vitesse angulaire ω de rotation de la pâle et de la distance r à l'axe de rotation. En module on a :

#### **Equation 5 :**

$$
|V_{app}| = 2\pi\omega r \tag{2.24}
$$

La Figure 6 définit les angles et forces mises en jeu dans ce cas. La pâle fait un angle α avec son plan de rotation. Le vent relatif fait l'angle d'incidence i avec la pâle. L'angle i est donné par :

$$
\arctan(i+a) = \frac{|V_{\text{reel}}|}{|V_{app}|}
$$
\n(2.25)

Avec la limite pour  $|V_{app}|= 0$ , i +α=π /2

On voit d'après l'équation 5 que  $|V_{app}|$  et donc i+a dépendent de la distance a l'axe de rotation les considérations qui suivant s'appliquent donc a une portion de pâlesuffisamment petite pour qu'on puisse négliger cette variation

## <span id="page-36-0"></span>**2-3-énergie cinétique du vent :**

<span id="page-36-1"></span>Energie cinétique :

Le vent est de l'air en mouvement, et comme tout corps en mouvement on peut lui associer une énergie cinétique, elle est en fonction de la masse et de la vitesse du volume d'air. Si on considère que la masse volumique de l'air (masse de l'air par unité de volume) est constant, on peut dire que l'énergie fournie par le vent est fonction de sa vitesse :

## **Énergie cinétique du vent :**

$$
E_c = \frac{1}{2} \cdot m \cdot V^2 \tag{2.26}
$$

- $E_c$ : Énergie cinétique (en joules)
- $m:$  Masse du volume d'air (kg)
- V : vitesseinstante du vent (en m/s)

<span id="page-37-0"></span>L'énergie du vent:

Une éolienne capte l'énergie cinétique du vent et la convertit en un couple qui fait tourner les pâles du rotor. Trois facteurs déterminent le rapport entre l'énergie du vent et l'énergie mécanique récupérée par le rotor: la densité de l'air, la surface balayée par le rotor et la vitesse du vent.

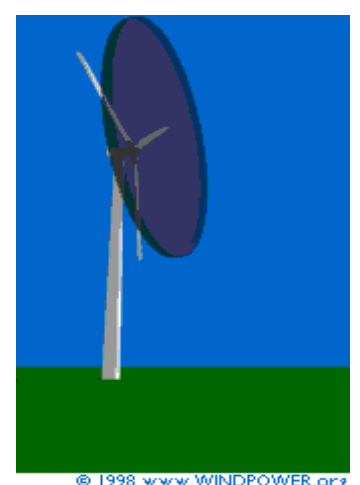

Figure 2-17 le vent d'un disque cylindrique

La figure 2-17 montre ce qui se passe lorsqu'un disque cylindrique d'air, d'un mètre d'épaisseur, traverse la surface de 2.300 m 2 balayée par le rotor d'une éolienne typique de 1.000 KW.

Si le diamètre du rotor est égal à 54 m, un tel disque pèsera en effet 2,8 tonnes, donc 2.300 fois 1,225 kg.

<span id="page-37-1"></span>La densité de l'air :

L'énergie cinétique contenue dans un objet en déplacement est proportionnelle à sa masse volumique (ou son poids). Elle dépend donc de la [densité de l'air,](http://drømstørre.dk/wp-content/wind/miller/windpower%20web/fr/stat/unitsw.htm#anchor138877) c.-à.-d. La masse de l'air par unité de volume. Où n'autrement dit, plus l'air est dense, plus la partie de l'énergie récupérable par l'éolienne est importante.

A une pression atmosphérique normale et à une température de 15 degrés Celsius, l'air pèse environ 1,225 kg par mètre cube. Cependant, la densité diminue un peu lorsque l'humidité de l'air augmente.

De même, l'air froid est plus dense que l'air chaud, tout comme la densité de l'air est plus faible à des altitudes élevées (dans les montagnes) à cause de la pression atmosphérique plus basse qui y règne.

La surface balayée par le rotor :

Comme déjà dit, la surface balayée par le rotor d'une éolienne typique de 1.000 KW est de quelque 2.300 m2, le diamètre du rotor étant d'environ 54 m. L'énergie récupérable par une éolienne dépend en effet de la surface balayée par son rotor.

Etant donné que la surface balayée par le rotor s'accroît avec le carré du diamètre du rotor, un doublement de celui-ci entraînera une récolte de  $2^2 = 2 \times 2 =$  quatre fois plus d'énergie

<span id="page-38-0"></span>La distribution de Wei bull :

On décrit normalement les variations du vent sur un site donné en utilisant une distribution de Wei bull comme celle que vous voyez sur l'image ci-contre. C'est le modèle général qui décrit les variations de la vitesse du vent. Ce modèle permet d'optimiser la conception des éoliennes pour minimiser les coûts liés à la production d'électricité.

Le coefficient de Wei bull traduit la distribution des vitesses du vent et est déterminé par la courbe de distribution Wei bull. Pour un facteur de forme égale 2 on parle de la distribution de Rayleigh

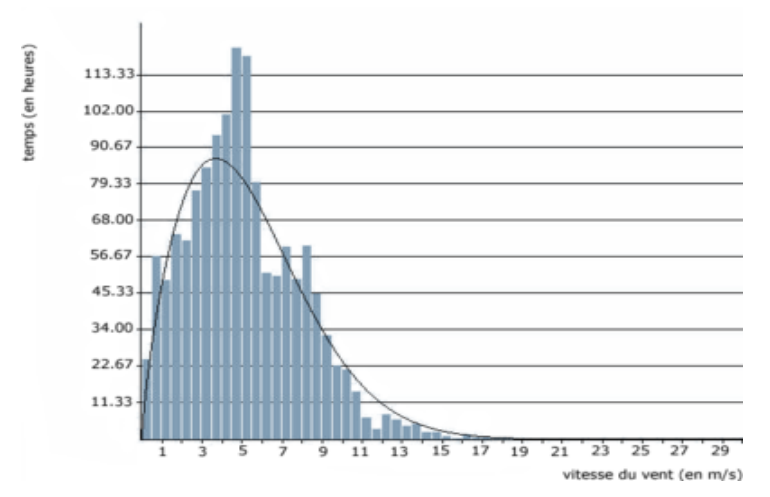

**Figure 2-18Répartition de la vitesse du vent**

<span id="page-38-1"></span>Construction :

On mesure la vitesse moyenne du vent toutes les 10 minutes au moyen d'un anémomètre. Les valeurs obtenues sont alors réparties en différentes vitesses de vent. On peut alors exprimer le potentiel énergétique d'un site en fonction de la fréquence des différentes classes de vitesse

**Fonctionde probabilité de densité de Wei bull :**

$$
F(v) = (k/c)^{k-1} . exp[-(v/c)]^{k}
$$
  

$$
F(v) = k . C^{-K} v^{k-1} e^{-(v/c)^{k}}
$$
 (2.27)

La fonction de probabilité de densité de Wei bull est destinée à refléter la probabilité qu'un événement se produise entre deux points. L'aire sous la courbe entre deux vitesses de vent supérieures à zéro sera égale à la probabilité que le vent souffle quelque part entre ces deux vitesses. Sur la courbe de puissance ci-contre, nous pouvons déterminer les constantes des paramètres de Wei bull :

K : est le facteur de forme de Wei bull. Il donne la forme de la distribution et prend une valeur comprise entre 1 et 3. Plus la valeur n'est faible et plus la vitesse du vent est variable tandisqu'une valeur de k élevée indique une vitesse de vent constante.

C : est le facteur d'échelle de Wei bull exprimé en m/s. Il permet d'exprimer la chronologie d'une vitesse caractéristique. Est proportionnel à la vitesse moyenne du vent.

Dans le cas de la courbe ci-contre :

Paramètre de forme :  $k = 1,751311$ 

Paramètre d'échelle : c = 5,986052.

L'aire sous la courbe est définie par :

$$
F = 1 - e^{-(v/c)^k} \tag{2.28}
$$

Dans l'exemple ci-contre, la probabilité pour que le vent souffle entre 3 m/s et 4 m/s est de :  $F(4) - F(3) = 0,38958 - 0,25788$  Soit 13,17%(2,29)

<span id="page-39-0"></span>La distribution de Rayleigh :

La distribution de Rayleigh est un cas particulier de la distribution de Wei bull pour le cas où le facteur de forme k est égal à 2. Les [fabricants](https://eolienne.f4jr.org/constructeurs) fournissent souvent les calculs de performance en utilisant la distribution de Rayleigh.

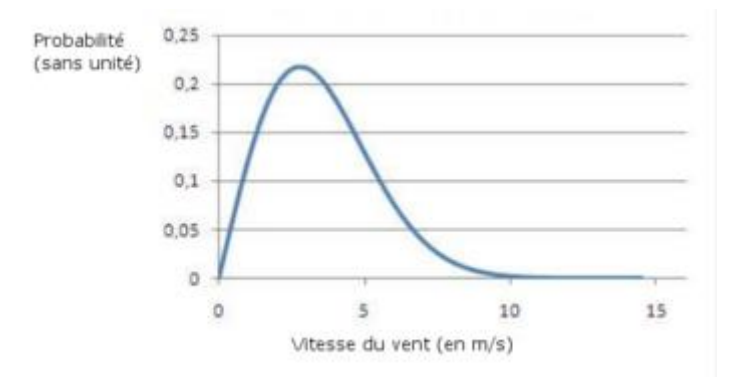

**Figure 2-19 Courbe de distribution de Rayleigh pour une valeur moyenne en vent de 3,94 m/s**

**Distribution de Rayleigh :**

$$
F(v) = 2.\left(\frac{v}{c^2}\right).exp[-\frac{(v/c)^2}{2}]
$$
\n(2.30)

# <span id="page-40-0"></span>**2-4-conversion de l'énergie cinétique du vent énergie mécanique de l'éolienne :**

Composégénéralement de trois pâles, le rotor d'une éolienne tourne sous l'effet du vent. Le rotor permet de transformer l'énergie cinétique du vent en énergie mécanique. ... Le générateur (aussi appelé convertisseur) utilise cette rotation pour faire tourner des aimants qui vont alors produire de l'énergie électrique.

Une éolienne est une machine permettant de transformer l'énergie cinétique du vent en énergie mécanique, elle-même convertie en électricité. Lorsque plusieurs éoliennes sont installées sur un même site, on parle de « parc » ou de « ferme » d'éoliennes.

Les premières éoliennes servant à produire de l'électricité datent des années 1970

L'énergie du vent ou énergie éolienne est [l'énergie cinétique](https://www.connaissancedesenergies.org/node/18993) des masses d'air en mouvement autour du globe. La racine étymologique du terme « éolien » provient du nom du personnage

mythologique Éole, connu en Grèce antique comme le maître des vents. L'énergie éolienne est une forme indirecte de l['énergie solaire](https://www.connaissancedesenergies.org/node/71) : les rayons solaires absorbés dans l'atmosphère entraînent des différences de température et de pression. De ce fait les masses d'air se mettent en mouvement et accumulent de l'énergie cinétique. Celle-ci peut être transformée et utilisée à plusieurs fins :

la transformation en énergie mécanique : le vent est utilisé pour faire avancer un véhicule (voilier ou char à voile), pour pomper de l'eau (éoliennes de pompage pour irriguer ou abreuver le bétail) ou pour faire tourner la meule d'un moulin ;

la production d'énergie électrique : [l'éolienne est couplée à un générateur électrique](https://www.connaissancedesenergies.org/node/1074) pour créer [du courant continu ou alternatif.](https://www.connaissancedesenergies.org/node/2352) Le générateur est relié à un réseau électrique ou bien fonctionne au sein d'un système « autonome » avec un générateur d'appoint (par exemple un groupe électrogène), un parc de batteries ou un autre [dispositif de stockage d'énergie.](https://www.connaissancedesenergies.org/node/249) Une éolienne produisant de l'électricité est parfois qualifiée d'aérogénérateur.

L'énergie éolienne est une énergie renouvelable qui n'émet pas directement de [gaz à effet de](https://www.connaissancedesenergies.org/node/379)  [serre](https://www.connaissancedesenergies.org/node/379) en phase d'exploitation.

Le procédé de transformation de l'énergie cinétique en énergie mécanique ou électrique :

L'énergie électrique ou mécanique produite par une éolienne dépend de trois paramètres : la forme et la longueur des pâles, la vitesse du vent et enfin la température qui influe sur la densité de l'air.

L'énergie récupérable par une éolienne est proportionnelle à la surface balayée par son rotor et au cube de la vitesse du vent.

L'énergie récupérable correspond à l'énergie cinétique qu'il est possible d'extraire. Elle est proportionnelle à la surface balayée par le rotor et au cube de la vitesse du vent.

## <span id="page-41-0"></span>Transfert de l'énergie :

L'énergie éolienne en énergie mécanique précieuse en énergie électrique Chaque éolienne a une pâle de ventilateur au sommet où elle pointe toujours dans la direction du vent Cela permet à la turbine de tourner dans la tour et de faire face au vent Les pâles tournent également le long de leur axe pour une résistance maximale La force du vent est l'énergie cinétique provenant du déplacement des courants du vent pour faire tourner les pâlesCe dernier est conçu pour capter tout son potentiel Chacune des pâles peut mesurer jusqu'à 60 mètres de long et est faite de matériaux extrêmement légers et résistants

pour un déplacement facile Pour cette raison, il peut produire de l'énergie même avec des vents très légers, à partir d'environ 11 km par heure

Avec des vents très forts de plus de 90 km / h Les pâles sont placées dans la position des pâles et la turbine s'arrêtera de tourner pour des raisons de sécurité Les pâles sont fixées à la turbine par l'arbre, qui est relié à un arbre de réducteur de vitesse , Arbre du réducteur de vitesse ainsi appelé car il tourne à la même vitesse que les lames de 7 à 12 tours par minute Pour produire de l'électricité, il est nécessaire d'augmenter la vitesse de rotation de l'arbre du réducteur de vitesse

La tâche de la boîte de vitesses est d'augmenter la vitesse d'environ 100 fois et de la transférer sur l'arbre de la boîte de vitesses

L'arbre haute vitesse relié au générateur tourne à une vitesse allant jusqu'à 1500 tr / min Ainsi, le générateur convertit l'énergie cinétique en électricité. La source d'énergie est plus facile à transporter et à utiliser L'électricité produite par le générateur sous forme de courant continu est transmise de la partie intérieure de la tour à la station d'épuration électrique Là, où le courant continu est converti en courant alternatif au moyen du transformateur, qui est la méthode la plus courante, il augmente la tension électrique pour la transmission à l'intérieur de la tour. Le courant alternatif est envoyé de chaque turbine à la sous-station via des câbles souterrains Ici, l'électricité augmente à nouveau pour alimenter le réseau électrique et le transmettre aux consommateurs

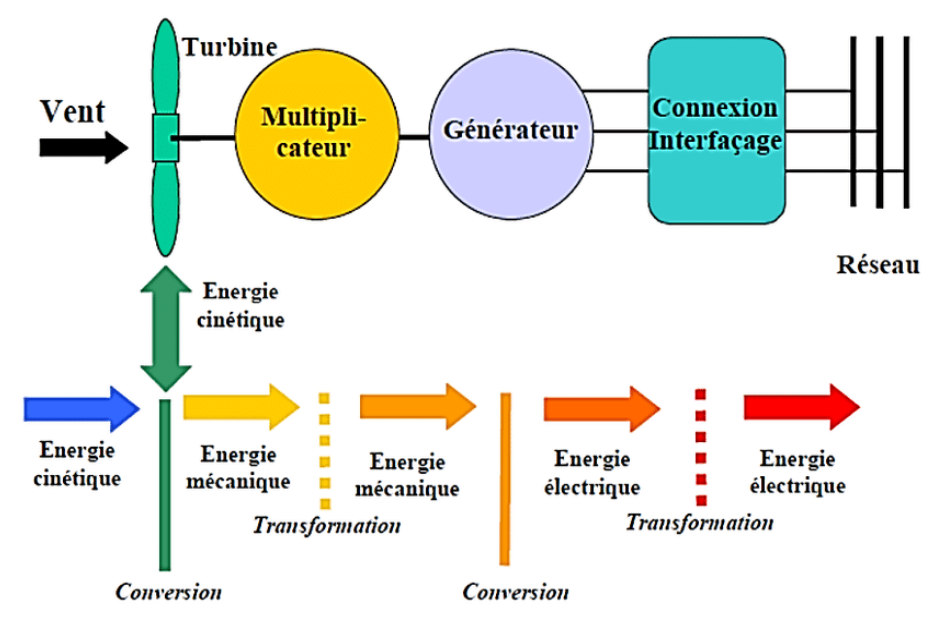

**Figure 2 -20 Conversion de l'énergie cinétique du vent.**

# **CHAPITRE 3**

# **Calcul numérique**

# <span id="page-43-2"></span><span id="page-43-1"></span><span id="page-43-0"></span>**Introduction**

Le CFD « Computation al Fluide Dynamics » fournit une approximation numérique des équations qui régissent le mouvement des fluides. Il offre une réduction considérable de temps et de coûts, en fournissant des données pertinentes dans la phase de conception. Parmi les méthodes numériques les plus fréquemment utilisées dans les problèmes d'écoulements et de transferts thermiques on peut citer :

La méthode des éléments finis.

La méthode des différences finies.

La méthode des volumes finis.

Dans la présente étude, on utilisera la méthode des volumes finis, car c'est la méthode utilisé par le logiciel FLUENT et qu'elle présente des avantages considérables du fait qu'elle soit simple, sa fiabilité quand aux résultats, son adaptation au problème physique, sa garantie pour la conservation de masse et de quantité de mouvement et de tout scalaire transportable sur chaque volume de contrôle et dans tout le domaine de calcul, ce qui n'est pas le cas pour les autres méthodes numériques.

L'utilisation du CFD pour analyser un problème nécessite les étapes suivantes. Tout d'abord, dessiné le profil étudié à l'intérieur d'un domaine qui sera ensuite divisé en petits éléments sous Gambit. Puis, exporté le fichier (.MSH) vers FLUENT où les modèles mathématiques appropriés sont sélectionnés. Alors, les équations mathématiques décrivant l'écoulement du fluide sont discrétisées et formulées sous forme numérique. Puis, les conditions aux limites du problème sont définies. Enfin, le système algébrique est résolu en utilisant un processus itératif.

Dans ce chapitre nous allons faire une étude numérique pour le profil des pales de l'éolienne dans verticale à 3 pales

## <span id="page-43-3"></span>3-1 Différentes étapes de simulation :

## <span id="page-43-4"></span>3-1-1.Sous Gambit:

Sous Gambit, on dessine la configuration du profil étudié 3 pales passe au maillage. Le résultat est illustré sur la figure 3-1

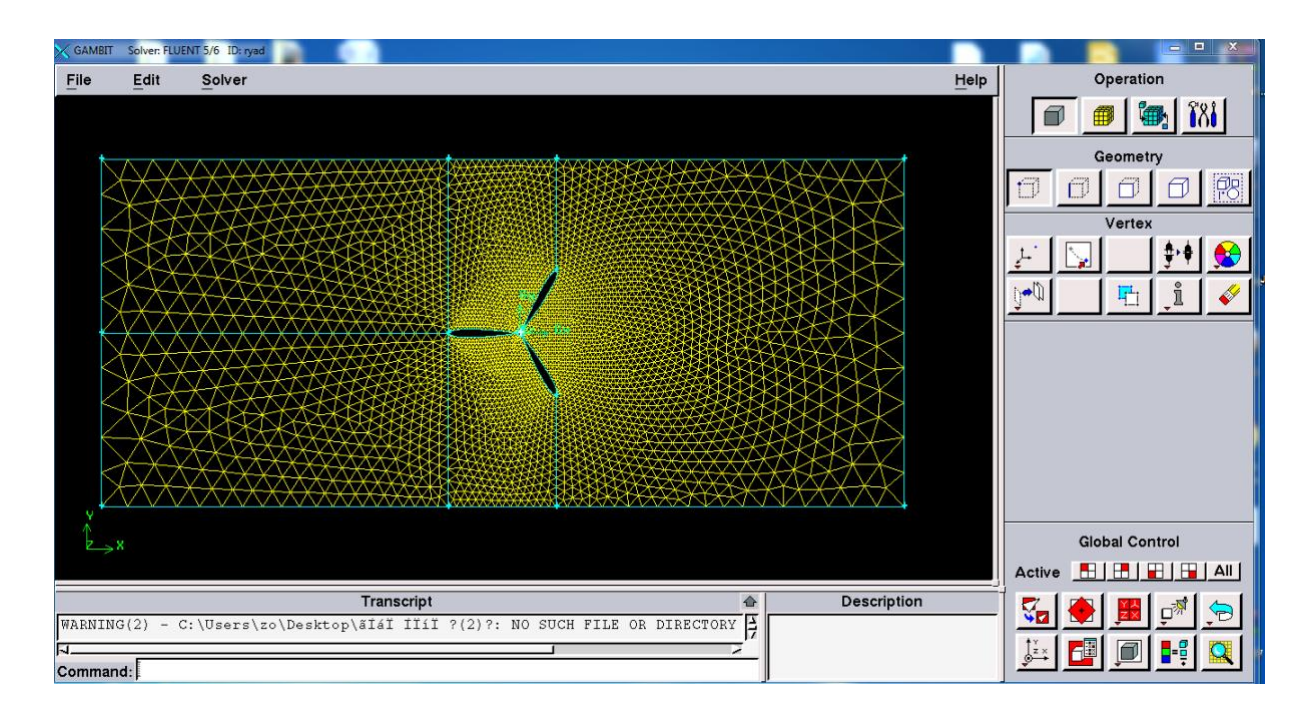

**Figure 3-1 Maillage sous Gambit**

# <span id="page-44-0"></span>3-1-2.Sous FLUENT :

## **1ère étape:**

Exporter le fichier (.MSH) sur un dossier, puis ouvrir FLUENT et importer le fichier considéré.

 $File \rightarrow Read \rightarrow Case...$ 

<span id="page-44-2"></span>Gride →scale

## **2ème étape:**

<span id="page-44-1"></span>Ajuster les dimensions de la géométrie, comme montré sur la figure 3-2

| Scale Grid              | ΣS                                     |  |  |  |  |  |
|-------------------------|----------------------------------------|--|--|--|--|--|
| <b>Scale Factors</b>    | <b>Unit Conversion</b>                 |  |  |  |  |  |
| $\times$ 0.001          | Grid Was Created In mm                 |  |  |  |  |  |
| Y<br>0.001              | <b>Change Length Units</b>             |  |  |  |  |  |
| Domain Extents          |                                        |  |  |  |  |  |
| $Xmin [m]$ $-2.1$       | $Xmax$ [m] $\sqrt{5.7}$                |  |  |  |  |  |
| Ymin (m) $\boxed{-2.4}$ | $Y$ ma $\times$ [m] $\left[2.3\right]$ |  |  |  |  |  |
| <b>Scale</b>            | Unscale<br>Close<br>Help               |  |  |  |  |  |

**Figure 3-2 Fenêtre d'ajustement des dimension**

## **3ème étape**

Choisir le matériau à étudier et ses caractéristiques, dans notre cas ce sera l'air. Regarder la

## <span id="page-45-0"></span>figure 3-3

Define→ Materials

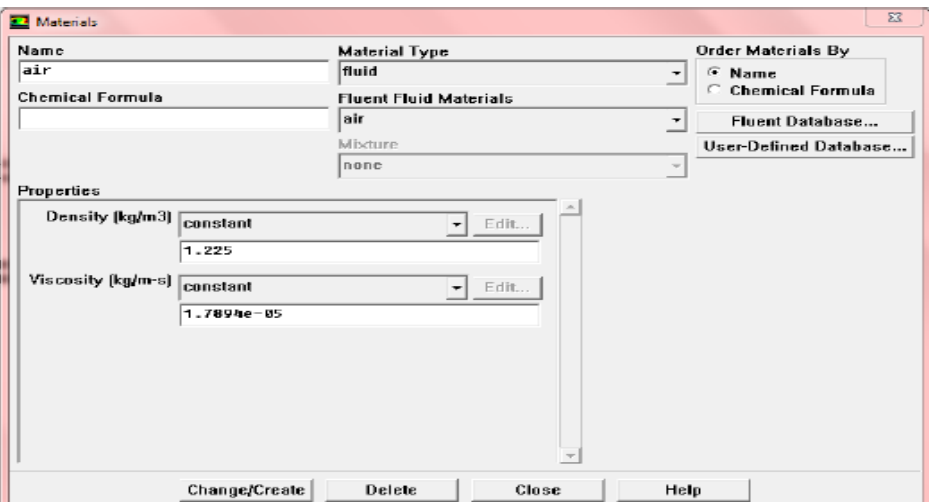

 **Figure 3-3 : Grille des matériaux**

## **4ème étape**

<span id="page-45-1"></span>Définir la nature de l'écoulement, dans ce cas k-epsilon (2eqn). Comme figuré ci-dessous. Define  $\rightarrow$  models  $\rightarrow$  viscous

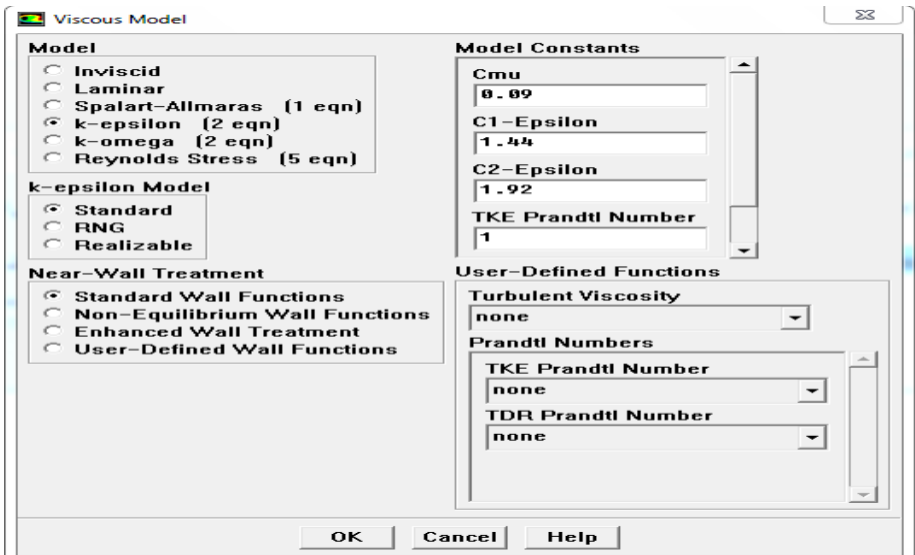

 **Figure 3-4 : Domaines de calcule**

## **5ème étape**

Définir les conditions aux limites pour le domaine étudié, à l'entrée et aux aubages.

« Define Boundary conditions » la fenêtre illustrée sur la figure 3-5 s'affiche

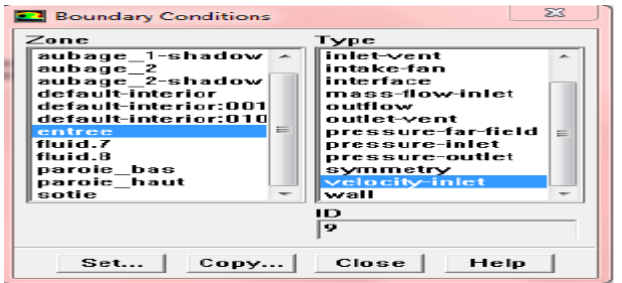

#### **Figure 3-5. Fenêtre des différentes limites du domaine**

On sélectionne la limite « entrée » puis on click sur « set… », la fenêtre de la figure 3-5 s'affiche. Et on introduit les conditions a l'entrée du domaine, qui est pour notre cas, la vitesse du vent qui est de 5 m⁄s

## <span id="page-46-0"></span>**6ème étape**

<span id="page-46-1"></span>Donner une valeur initiale pour les différentes inconnues du système, qui seront nulles pour chaque variable du système, la pression, la vitesse suivent l'axe (OX) et la vitesse suivent l'axe (OY). Comme montré sur la figure 3-6  $solve \rightarrow initialize$ 

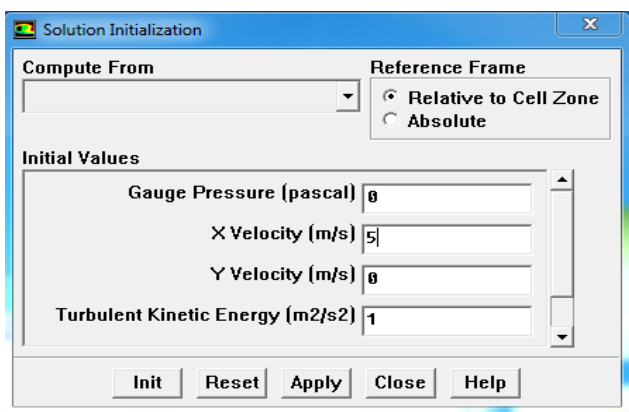

 **Figure 3-6 Initialisation du système**

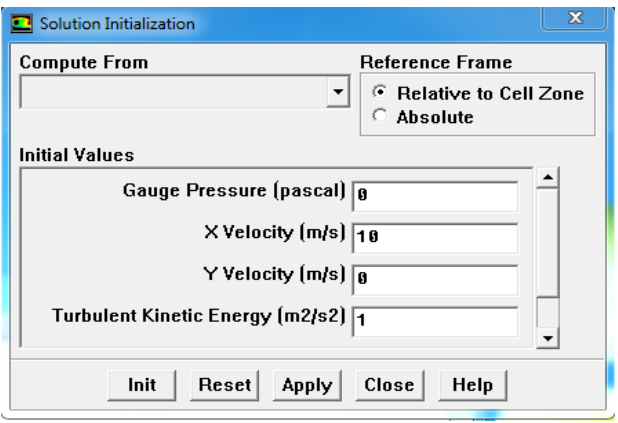

 **Figure 3-7 Initialisation du système**

## **7ème étape**

Introduire la précision au programme comme le montre la figure suivante.

<span id="page-47-0"></span>Solve→ monitors→ residual, puis on coche la case « plot » afin qu'il montre l'évolution du calcul sous forme de courbe, et donné la valeur de la précision

| Options                                        | Storage                            |                              |                                                        | Plotting                         |        |
|------------------------------------------------|------------------------------------|------------------------------|--------------------------------------------------------|----------------------------------|--------|
| Print<br>U<br>$\overline{\phantom{a}}$<br>Plot | Iterations $\overline{1}$ 888<br>⇔ |                              |                                                        | Window <b>8</b><br>$\Rightarrow$ |        |
|                                                | Normalization                      |                              |                                                        | Iterations 1888                  | ÷      |
|                                                |                                    | Normalize $\nabla$ Scale     |                                                        |                                  | Curves |
|                                                |                                    | <b>Convergence Criterion</b> |                                                        |                                  |        |
|                                                | absolute                           |                              |                                                        |                                  |        |
| Residual                                       |                                    | Check                        | <b>Absolute</b><br><b>Monitor Convergence Criteria</b> |                                  |        |
| continuity                                     | U                                  | U                            | 8.881                                                  |                                  |        |
| x-velocitu                                     | $\overline{\phantom{a}}$           | $\overline{\phantom{a}}$     | 8.881                                                  |                                  |        |
| y-velocity                                     | U                                  | $\overline{\phantom{a}}$     | 8.881                                                  |                                  |        |
|                                                | $\overline{\phantom{0}}$           | $\overline{\phantom{a}}$     | 8.881                                                  |                                  |        |
| l te                                           |                                    |                              | 8.881                                                  |                                  |        |

**Figure 3-8 Grille pour rentré la précision du système**

## **8ème étape**

Démarrer le programme. Solve→ ite rate le nombre d'itérations souhaité « iterate »

<span id="page-47-1"></span>Comme indiqué sur la figure suivant

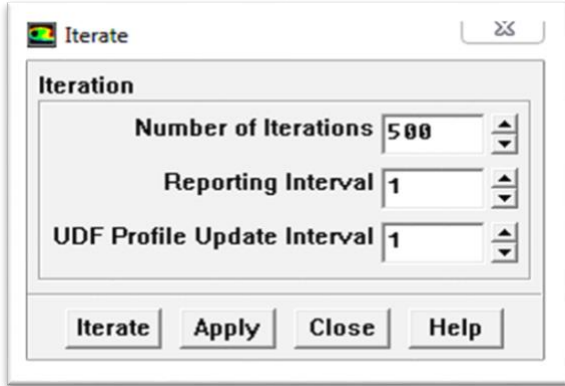

#### **Figure 3-9 Démarrage du programme**

Une foi le programme lancé, on remarque que les courbes sont périodiques, ce qui signifie que les résultats ne convergeront pas. Voir la figure 3-10, ce qui est tout à fait plausible car à une vitesse de10 m/s , l'écoulement de l'air est turbulent.

<span id="page-48-0"></span>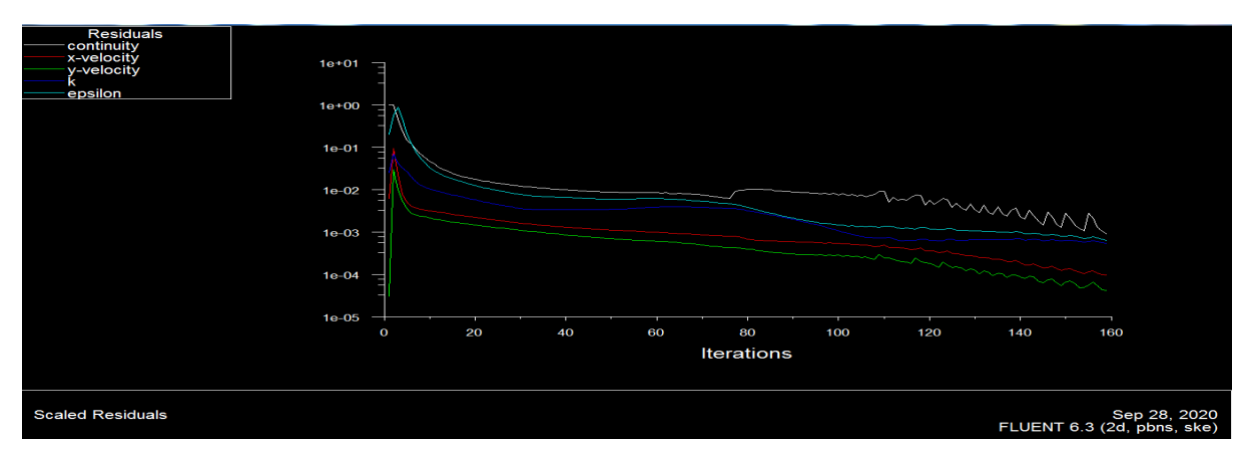

<span id="page-48-1"></span> **Figure 3-10 . Déroulement du programme**

Les résidus sont calculés à partir des corrections dans les variables ; pression, vitesse

Ce figure exprime la précision des residuals. Plus le résultat est proche de 0 plus la précision est élevée**.**

## <span id="page-48-2"></span>**Résultats:**

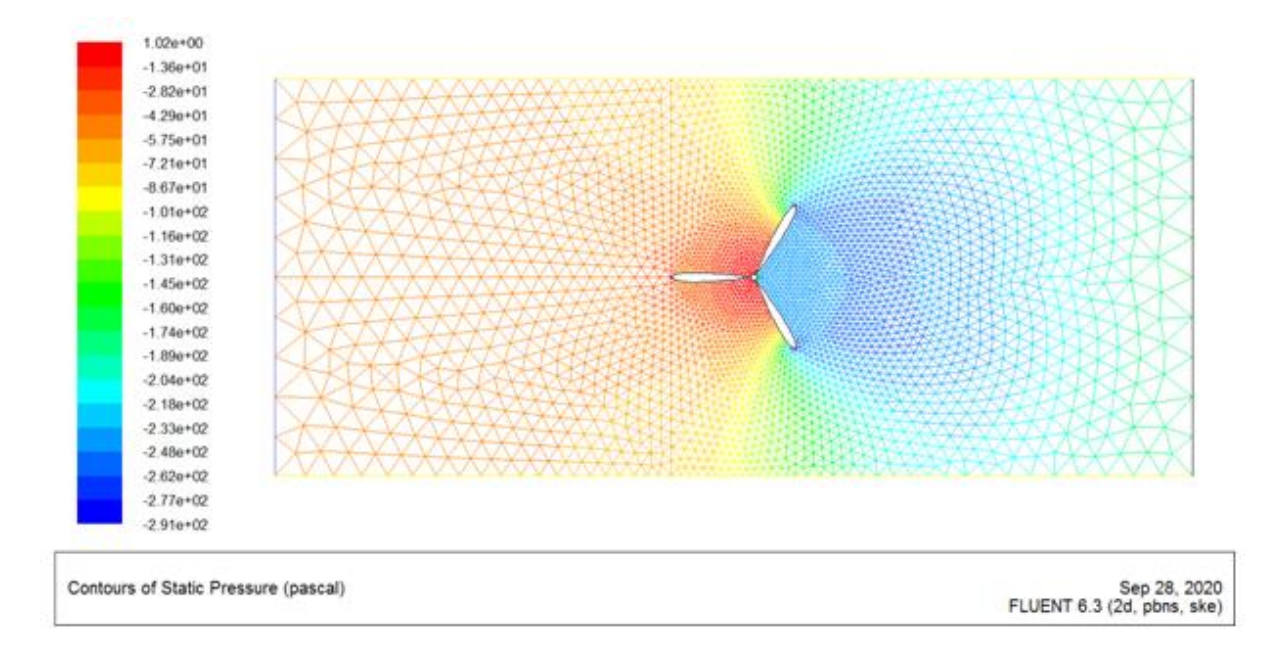

**Figure 3-11 Répartition de la pression pour v=5m/s**

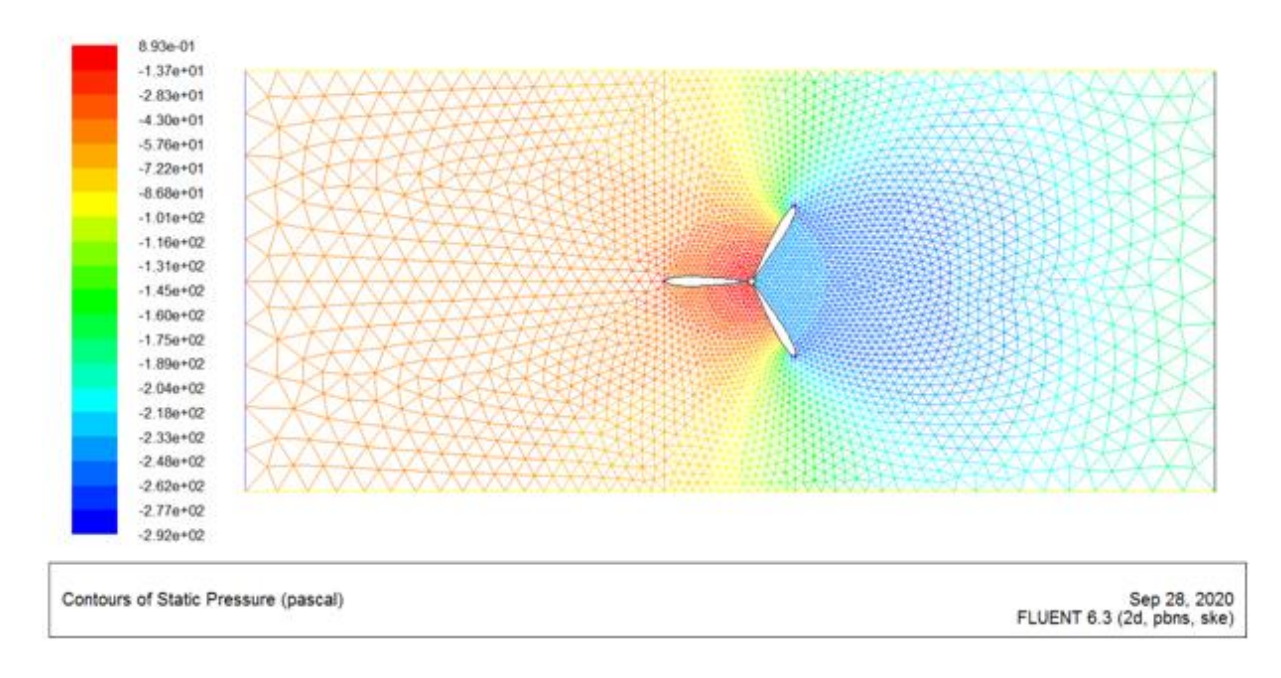

**Figure 3-12 Répartition de la pression pour v=10m/s**

Concernant la convergence Les stratifiés incompressibles bidimensionnels sont dissous simultanément, au moyen de répétitions. celles-ci Les équations expriment la continuité et les vitesses d'écoulement le long des axes X et Y

Il est à noter qu'au départ la géométrie des profils a été préparée en les calculant Angle de réglage direct pour chacun d'eux dans le contrôle de plan Réglage du profil. Les simulations ont été présentées respectivement au niveau

Répartition de la pression et flux du vent sur les caractéristiques d'une éolienne à trois pales

# **Conclusion**

<span id="page-51-0"></span>L'énergie éolienne est l'énergie du vent, dont la force motrice (énergétique cinétique) est utilisée dans le déplacement de voiliers et autres véhicules ou transformée au moyen d'un dispositif aérogénérateur, comme une éolienne ou un moulin à vent en une énergie diversement utilisable .l'énergie éolienne est une énergie renouvelable.

Dans ce projet de recherche nous avons étudiée calcul numérique et analytique d'une une éolienne DARRIEUS à axe vertical

Dans chapitre 1 les généralités énergie éolienne et la déférence entre l'énergie éolienne a axe vertical et axe horizontal, les avantages et les désavantages des éolienne verticales Dans chapitre 2 nous avons étudié comment calcul analytique d'une énergie éolienne, l'aérodynamique des éolienne il y a deux forces la portance et la trainée, la finesse de profil joue un rôle important avec le contraire le décrochage s'est le rapport à la direction de l'écoulement de l'air ,en plus la puissance du vent , efficacité mécanique et comment calcul la puissance a l'entrée de la génératrice ,il y aussi un pertes ,

Avec une étude les équations de la vitesse du vent, avec un aperçu comment transformation de l'énergie cinétique du vent énergie mécanique de l'éolienne

Enfin, dans dernière partie étudié un sujet calcul numérique d'une énergie éolienne et nous avons utilisée simulation numérique et utilisée le computationnel fluide Dynamics (CFD) fournit une approximation numérique des équations qui régissent le mouvement des fluides, il offre une réduction considérable de temps et de couts, en fournissant dans la phase de conception parmi les méthodes numériques les plus fréquemment utilisée dans les problèmes d'écoulement et de transferts thermique ,avec le travail les programmes Gambit et fluent il sont d'une grande importance dans l'aide, la précision et l'extraction des éléments a extraire ,tels que les vitesses ,les pressions st la dessin des courbes

# Bibliographique

<span id="page-52-0"></span>[1][https://mawdoo3.com/%D9%85%D8%A7\\_%D9%87%D9%8A\\_%D8%B7%D8%A7%D9%82%D](https://mawdoo3.com/%D9%85%D8%A7_%D9%87%D9%8A_%D8%B7%D8%A7%D9%82%D8%A9_%D8%A7%D9%84%D8%B1%D9%8A%D8%A7%D8%AD) [8%A9\\_%D8%A7%D9%84%D8%B1%D9%8A%D8%A7%D8%AD](https://mawdoo3.com/%D9%85%D8%A7_%D9%87%D9%8A_%D8%B7%D8%A7%D9%82%D8%A9_%D8%A7%D9%84%D8%B1%D9%8A%D8%A7%D8%AD)

[2] N.Cherfia. Conversion d'énergie produite par des générateurs éoliens, Thèse de Magister, Université Mentouri Constantine, Algérie, 2010

[3] T. Goyne, Y. Plays, P. Lepourry, and J. Besse, Initiation à l'aéronautique, 6ème ed.:Cepadues, Collection Fact, 2010 .

[4] D. A. Spera, Wind turbine technology, 2ème ed.: Asme Press, 2009.

D. L. Gouriérès, Les éoliennes : Théorie, conception et calcul pratique, 2ème ed. [5] Moulin Cadiou, 2008.

[6] [http://kawngroup.com/shorizontal-axis-wind](http://kawngroup.com/shorizontal-axis-wind-turbine/?fbclid=IwAR2vOAqJa_nQt5CT6X3UHDtXYXEJZDWFVBQ4-lqJ2h2rY8mi-hUMrYKaD_U)[turbine/?fbclid=IwAR2vOAqJa\\_nQt5CT6X3UHDtXYXEJZDWFVBQ4-lqJ2h2rY8mi](http://kawngroup.com/shorizontal-axis-wind-turbine/?fbclid=IwAR2vOAqJa_nQt5CT6X3UHDtXYXEJZDWFVBQ4-lqJ2h2rY8mi-hUMrYKaD_U)[hUMrYKaD\\_U](http://kawngroup.com/shorizontal-axis-wind-turbine/?fbclid=IwAR2vOAqJa_nQt5CT6X3UHDtXYXEJZDWFVBQ4-lqJ2h2rY8mi-hUMrYKaD_U)

[7][https://www.heliciel.com/helice/eolienne%20hydrolienne/construire%20eolienne.htm?fbclid=IwA](https://www.heliciel.com/helice/eolienne%20hydrolienne/construire%20eolienne.htm?fbclid=IwAR1aAgIY-HnIkgbIWJFptQYqG46SIaZJ-paCvMxpFrvoIG6zjdyuJAP6H6w) [R1aAgIY-HnIkgbIWJFptQYqG46SIaZJ-paCvMxpFrvoIG6zjdyuJAP6H6w](https://www.heliciel.com/helice/eolienne%20hydrolienne/construire%20eolienne.htm?fbclid=IwAR1aAgIY-HnIkgbIWJFptQYqG46SIaZJ-paCvMxpFrvoIG6zjdyuJAP6H6w)

[8] <https://www.lemoniteur.fr/article/les-fausses-promesses-de-l-eolien-en-ville.1930554>